## МИНИСТЕРСТВО СЕЛЬСКОГО ХОЗЯЙСТВА РОССИЙСКОЙ ФЕДЕРАЦИИ ФЕДЕРАЛЬНОЕ ГОСУДАРСТВЕННОЕ ОБРАЗОВАТЕЛЬНОЕ УЧРЕЖДЕНИЕ ВЫСШЕГО ОБРАЗОВАНИЯ

«ИЖЕВСКАЯ ГОСУДАРСТВЕННАЯ СЕЛЬСКОХОЗЯЙСТВЕННАЯ АКАЛЕМИЯ»

## **УТВЕРЖДАЮ**

Проректор по учебной работе, профессор П.Б. Акмаров  $(19)$ 2016 г.

## РАБОЧАЯ ПРОГРАММА ДИСЦИПЛИНЫ

#### **ИНФОРМАТИКА**

Направление подготовки 35.03.01 - Лесное дело

Направленность подготовки - садово-парковое строительство

Квалификация выпускника - бакалавр Форма обучения - очная

Ижевск 2016 г.

## Содержание

стр.

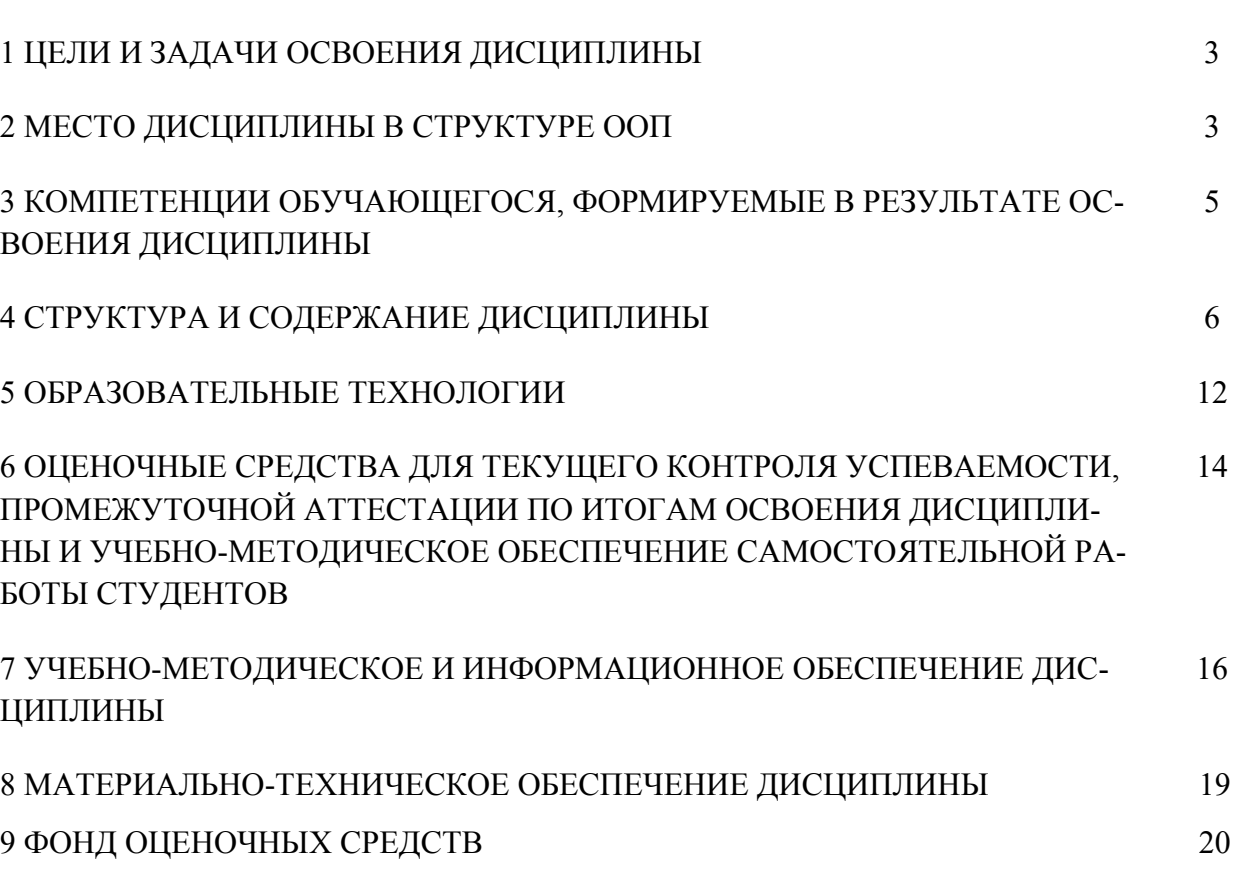

## **1 ЦЕЛИ И ЗАДАЧИ ОСВОЕНИЯ ДИСЦИПЛИНЫ**

Целью дисциплины является освоение теоретических основ информатики, изучение процесса сбора, передачи, обработки и накопления информации, приобретение навыков использования современных компьютеров и программных средств для решения конкретных задач по профилю.

Задачи курса:

- изучение основ информатики;
- ознакомление с архитектурой, технико-эксплуатационными характеристиками, программным обеспечением компьютеров;
- овладение практическими навыками работы на компьютерах;
- приобретение навыков разработки программ и освоение технологии процессирования задач пользователя;
- приобретение навыков работы с программными оболочками, текстовыми и графическими редакторами, электронными таблицами, системами управления базами данных;
- овладение средствами процессирования задач пользователя.

## **2 МЕСТО ДИСЦИПЛИНЫ В СТРУКТУРЕ ООП**

Дисциплина Б1.В.19 «Информатика» входит в вариативную часть.

Дисциплина является обязательной для студентов очной формы обучения. Она базируется на знаниях, полученных при изучении предмета "Информатика" по программе средней школы.

Теоретические знания и практические навыки, полученные студентами при ее изучении, должны быть использованы в процессе изучения последующих дисциплин по учебному плану «Географические информационные системы в лесном деле», «Компьютерная графика и дизайн», «Географические информационные системы в садово-парковом строительстве», «Компьютерное моделирование», а также при подготовке курсовых работ и дипломной работы, выполнении научной студенческой работы.

В результате изучения данной дисциплины студенты должны:

знать: основное программное обеспечение для качественного исследования и анализа различной информации;

уметь: создавать базы данных, проводить их анализ с применением программного обеспечения;

владеть: средствами компьютерной графики (ввод, вывод, отображение, преобразование и редактирование графических объектов на ПЭВМ); основными методами работы на ПЭВМ с прикладными программными средства-MИ.

## 2.1 Содержательно-логические связи дисциплины информатика

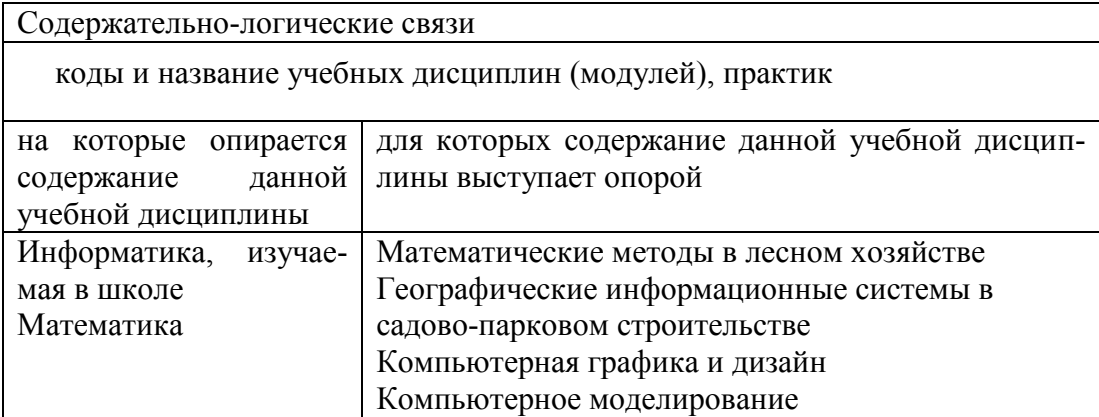

#### ОБУЧАЮЩЕГОСЯ, 3 КОМПЕТЕНЦИИ  $\mathbf{B}$ **ФОРМИРУЕМЫЕ** РЕЗУЛЬТАТЕ ОСВОЕНИЯ ДИСЦИПЛИНЫ ИНФОРМАТИКА

3.1 Перечень общепрофессиональных (ОПК) и профессиональных (ПК) компетенций

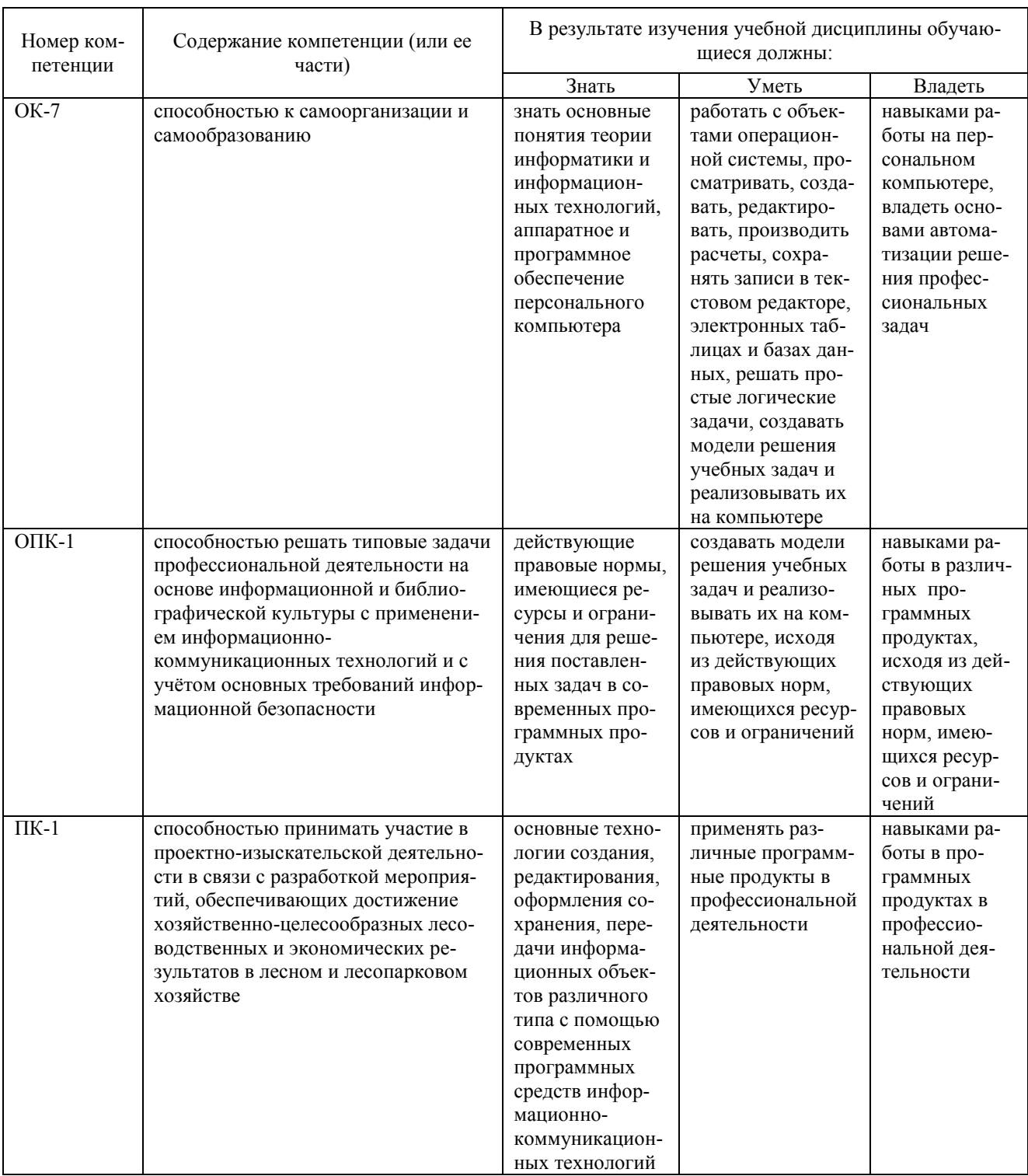

4 СТРУКТУРА И СОДЕРЖАНИЕ ДИСЦИПЛИНЫ ИНФОРМАТИКА

#### Общая трудоемкость дисциплины составляет 3 зачетные единицы, 108 часов.

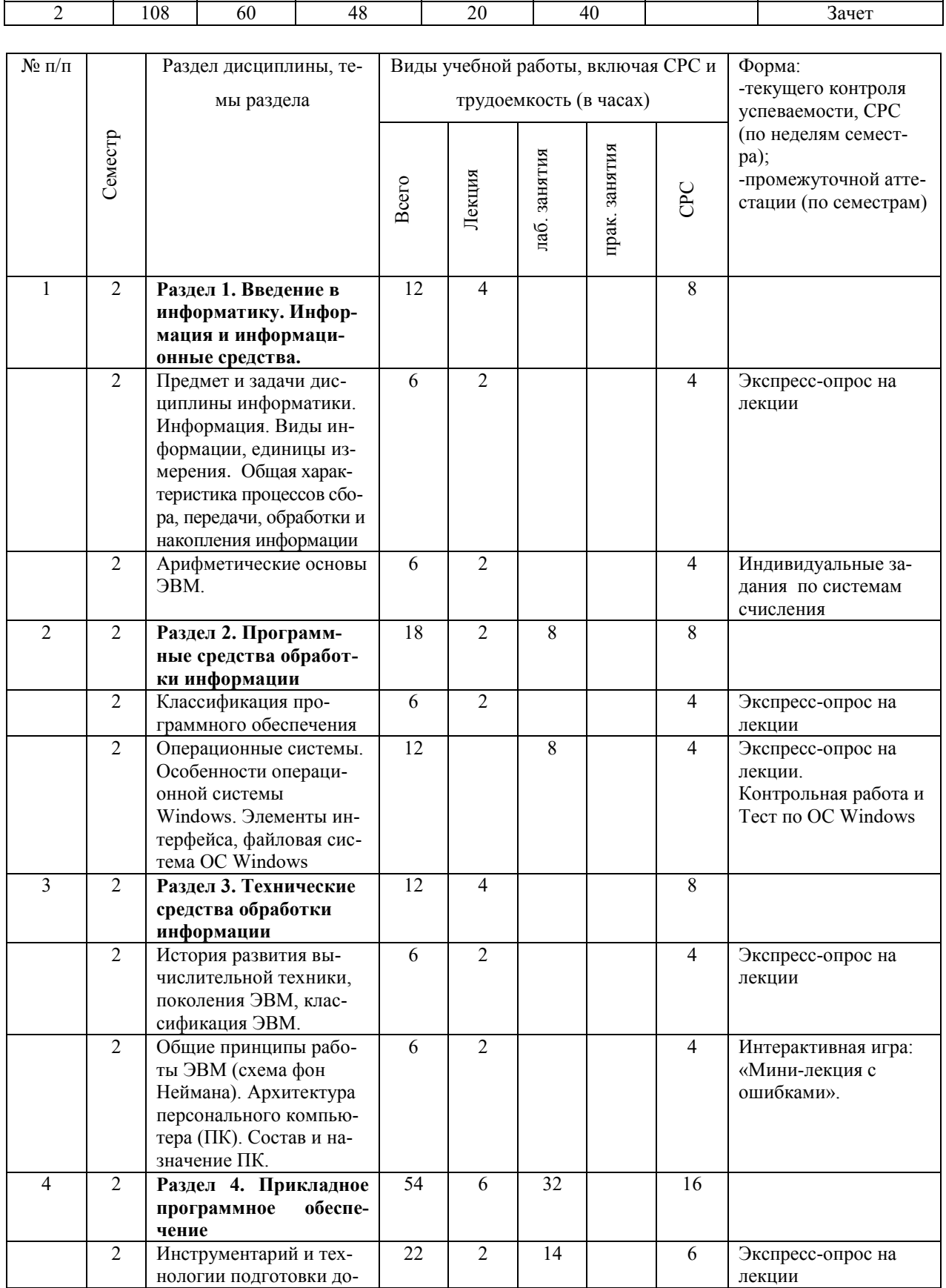

#### 4.1 Структура дисциплины Очная форма обучения<br>мост. Лекций Лабо Самост. Лабора-

торных

Практических

Контроль

Семестр Всего

часов

Аудиторных

работа

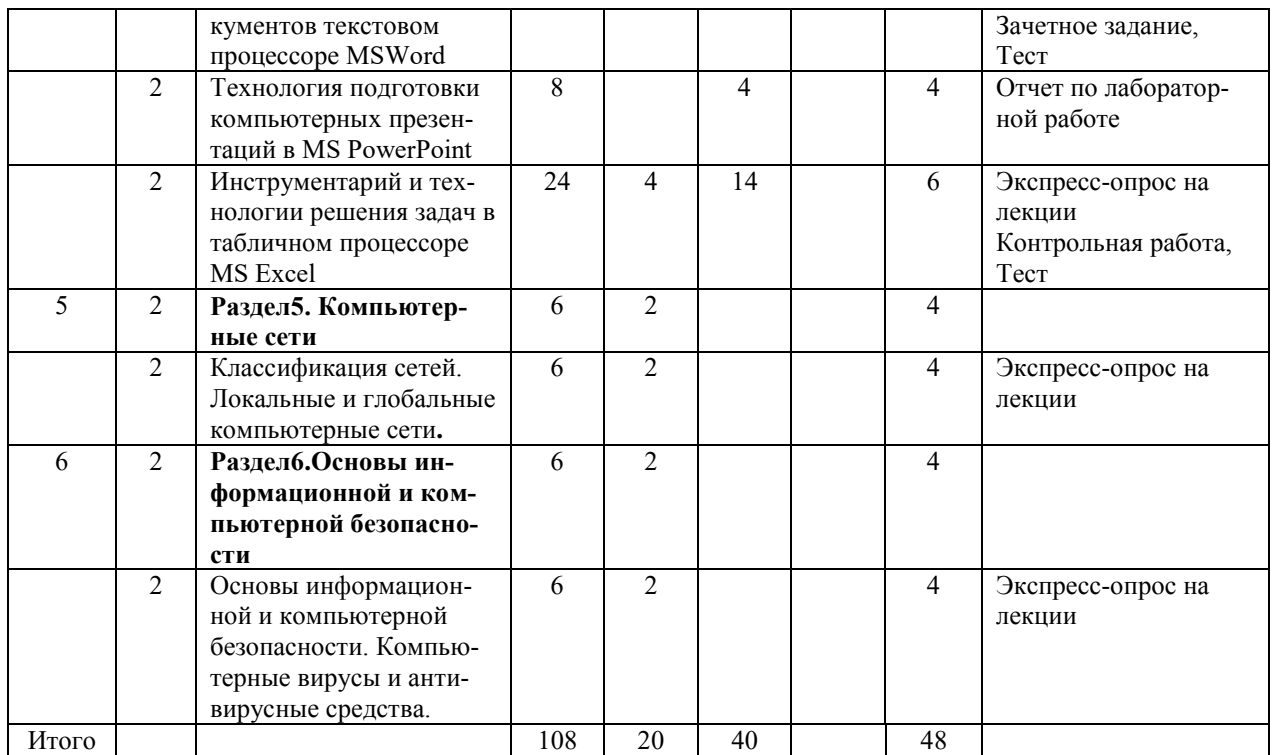

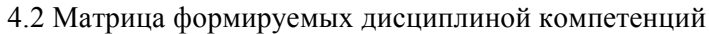

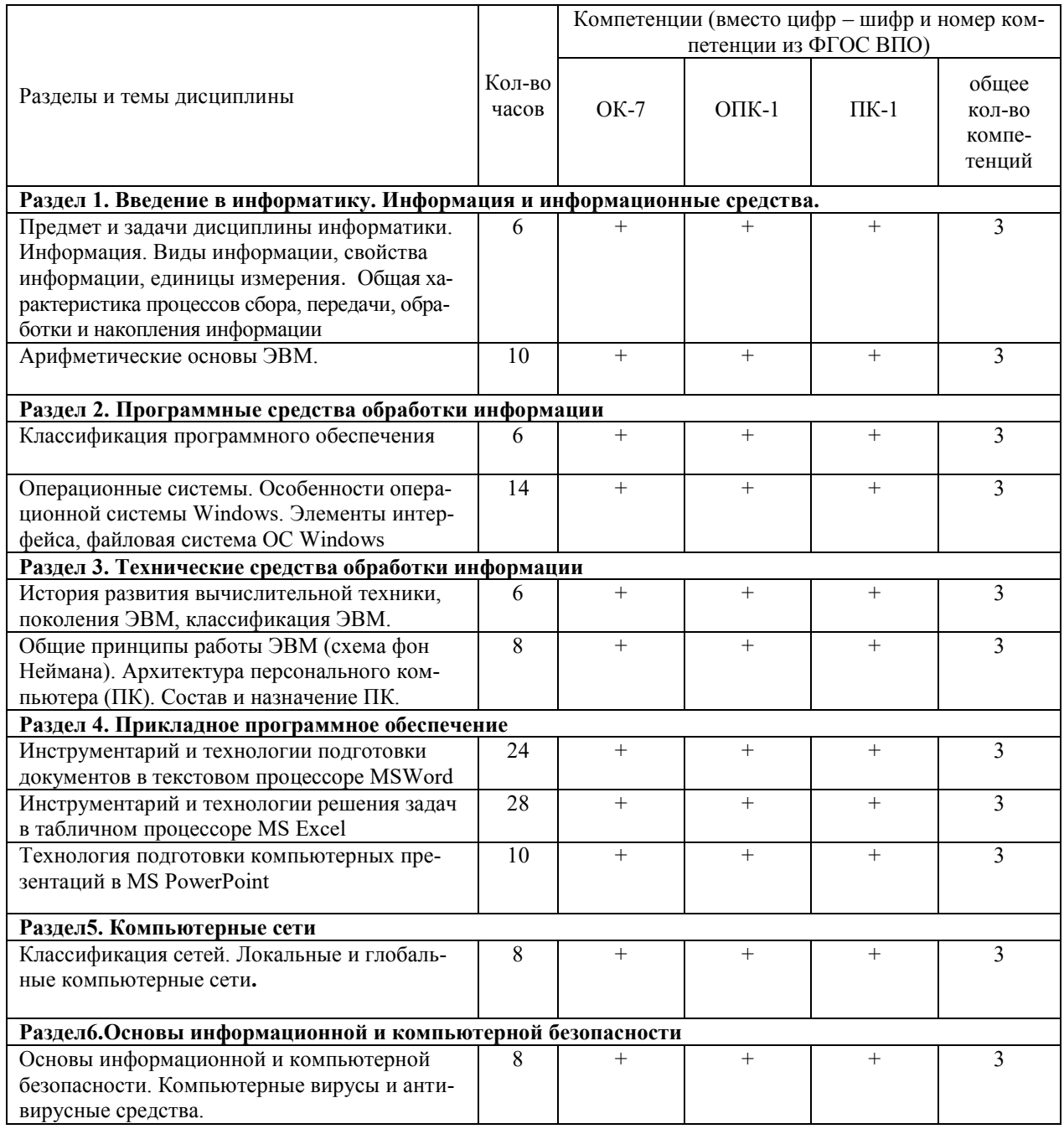

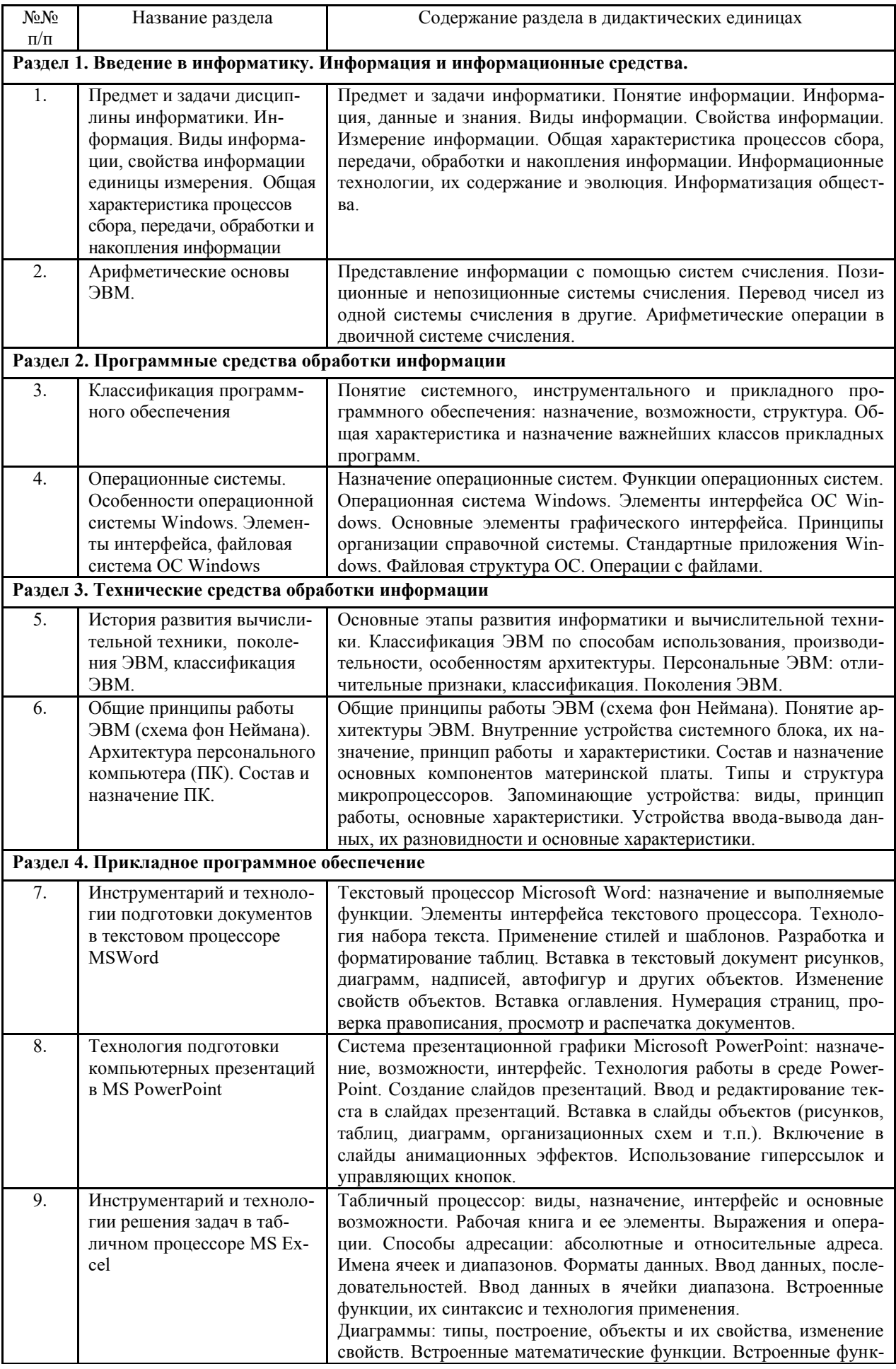

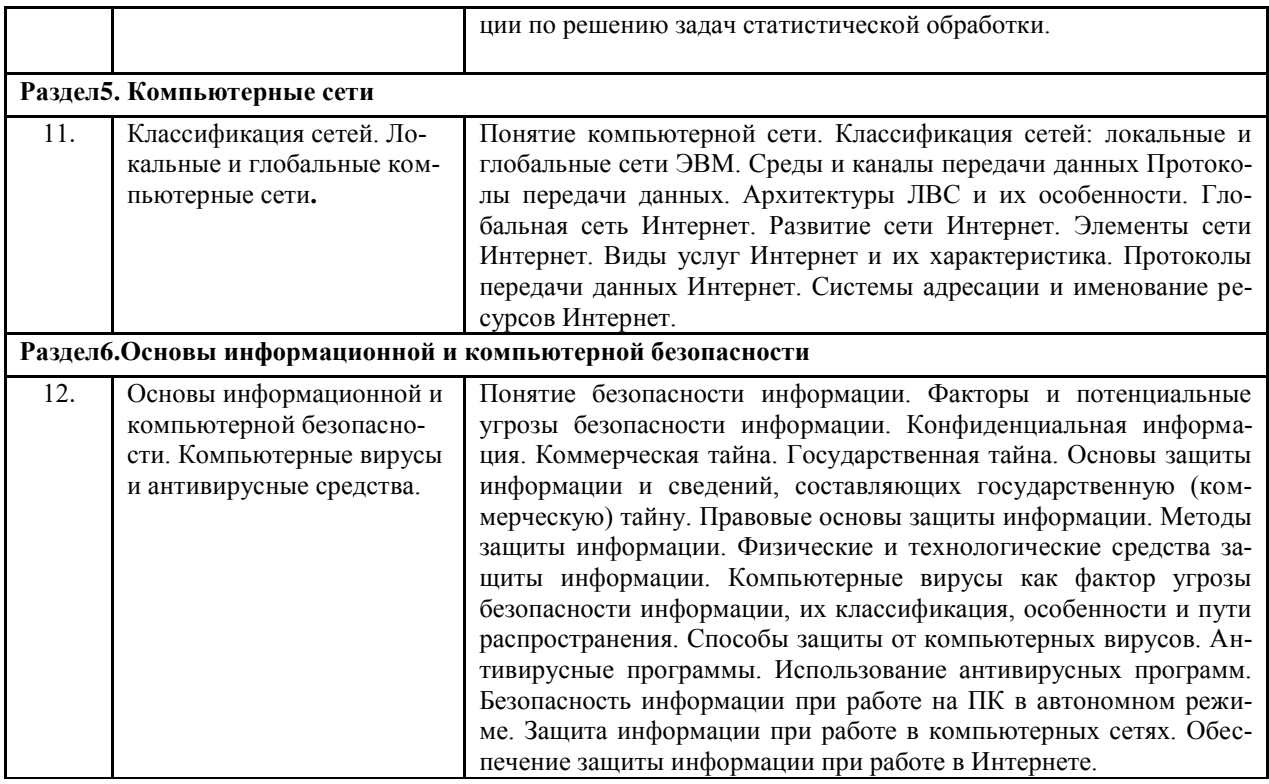

### 4.4 Лабораторные занятия

#### Очная форма обучения

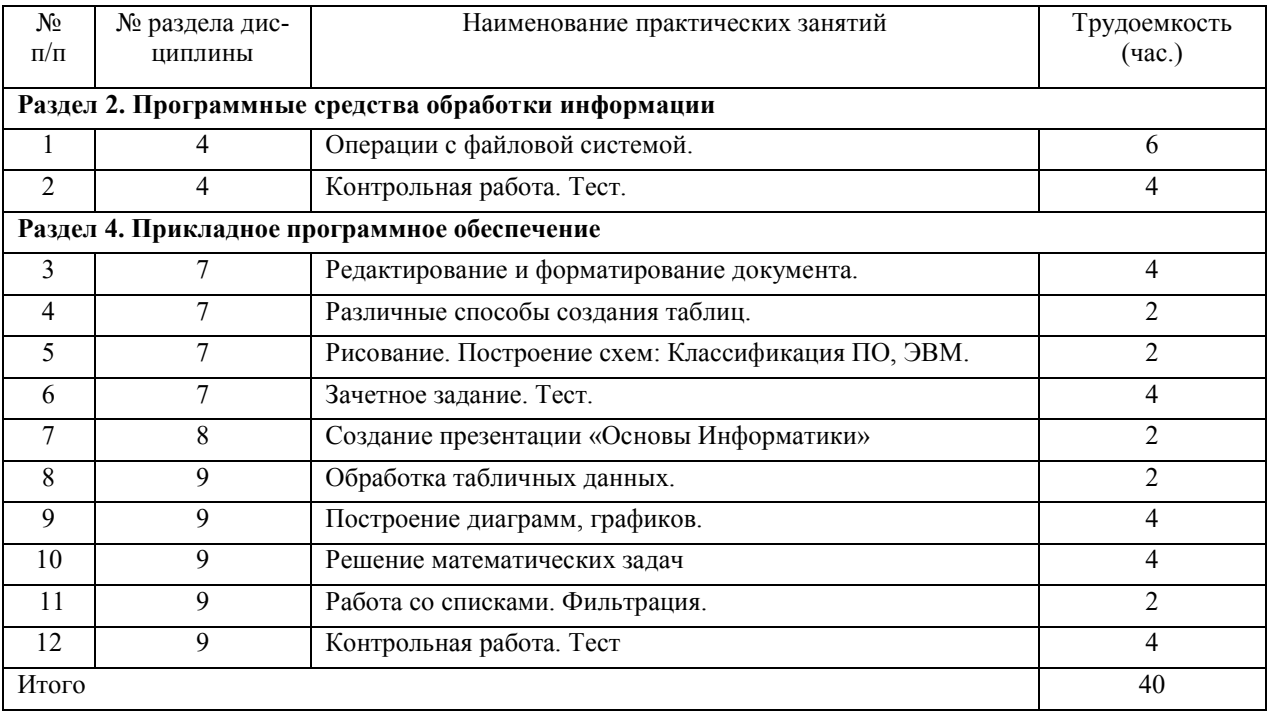

## 4.6 Содержание самостоятельной работы и формы ее контроля Очная форма обучения

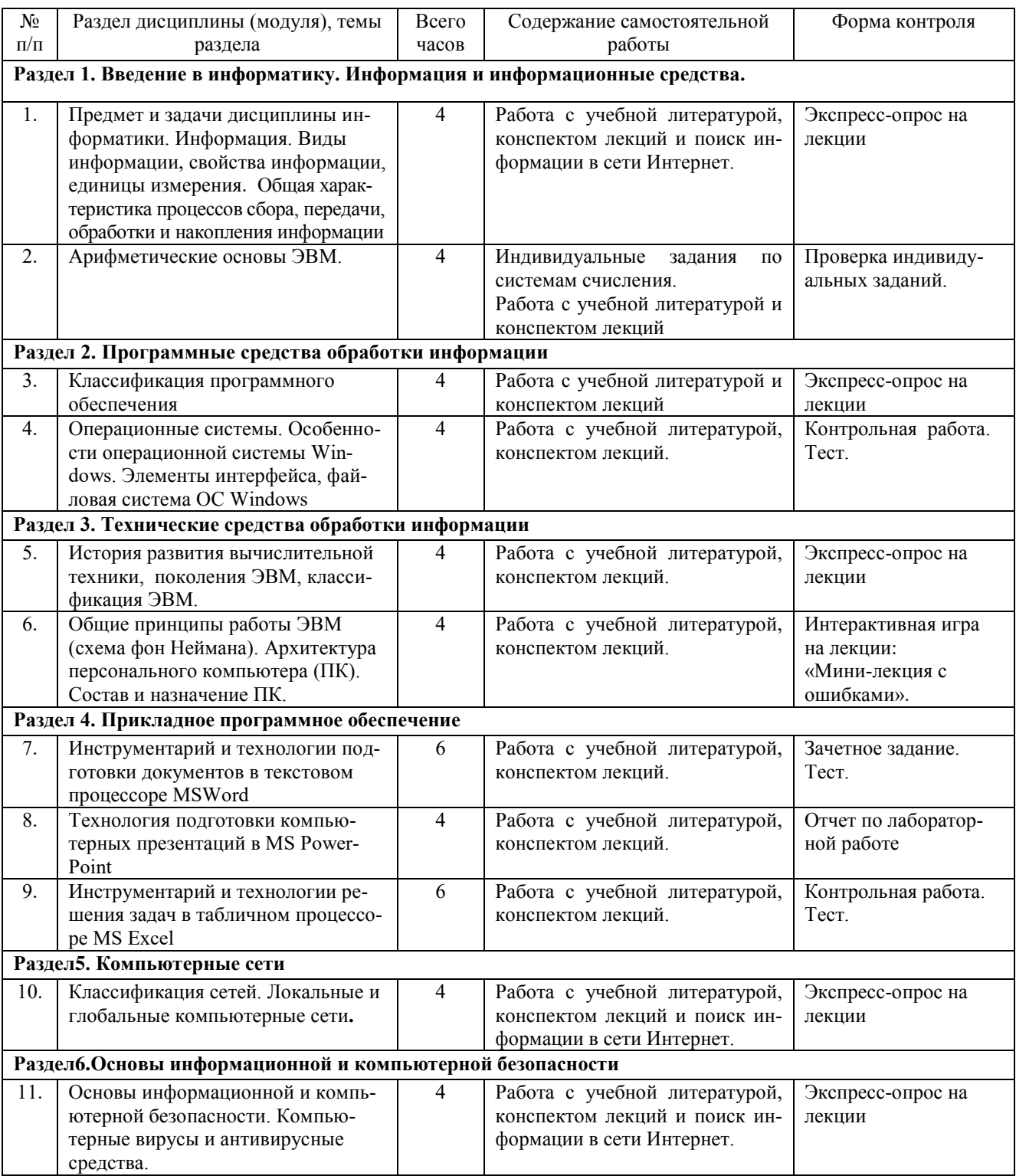

## **5 ОБРАЗОВАТЕЛЬНЫЕ ТЕХНОЛОГИИ**

5 Интерактивные образовательные технологии, используемые в аудиторных занятиях

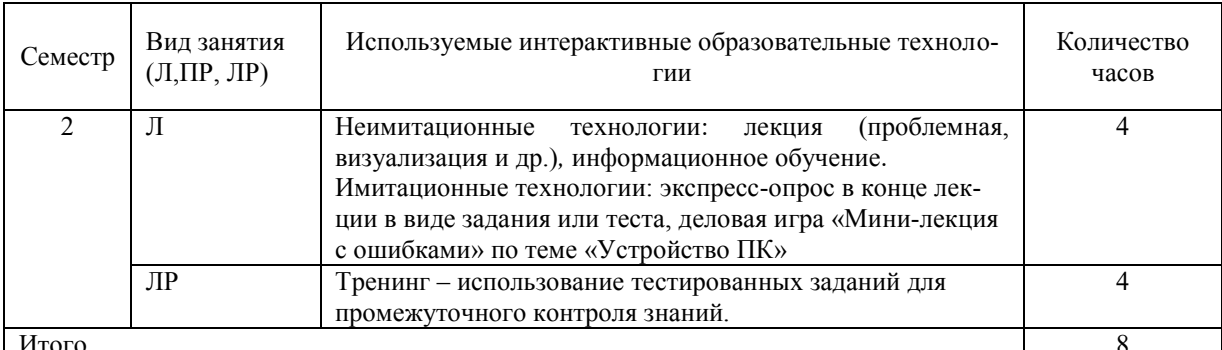

Примеры интерактивных форм и методов проведения занятий:

- 1. Экспресс-опрос в конце лекции (10-15 мин)
- 1) Установить соответствие между изобретателем и его изобретением:
- 1. Тома де Кольмар а) первая ЭВМ
	- 2. Блез Паскаль б) арифмометр
	- 3. Ада Лавлейс в) табулятор
	- 4. Герман Холлерит г) аналитическая машина
- 5. Д. Моучли, Д. Эккерт д) первый программист

6. Чарльз Бэббидж е) первая суммирующая машина

2) Выберите правильный ответ:

Дан текст: Без труда не выловишь и uytr из пруда.

Курсор находится в начале строки. Чтобы удалить лишние латинские буквы необходимо:

- 1. 24 pasa  $\rightarrow$ , 4 pasa Back Spase
- 24 pasa  $\rightarrow$ , 4 pasa Delete  $2.$
- 3. 28 pas Delete
- 4. 28 pa3  $\leftarrow$ , 4 pa3a Back Spase
- 3) Заполнить кроссворд по теме «Устройство ПЭВМ»

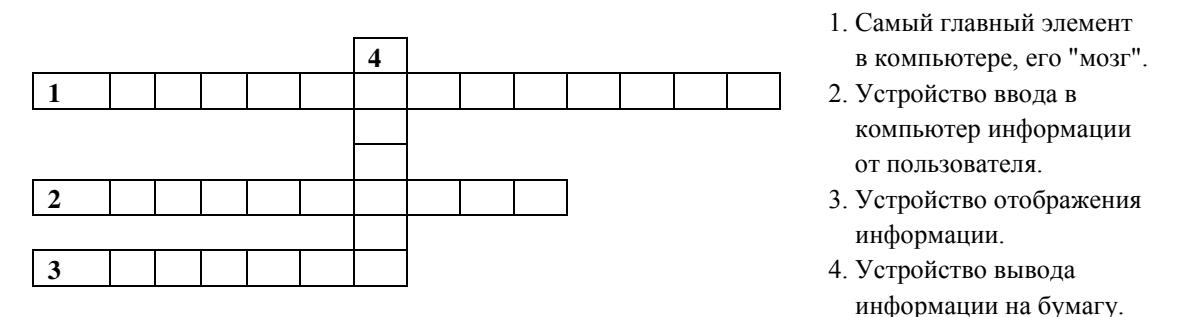

2. Имитационные технологии: Деловая игра «Мини-лекция с ошибками» по теме «Устройство ПК».

Преподаватель читает мини-лекцию, содержащую 10 ошибок в обычном темпе. Каждый студент фиксирует ошибки в своей тетради. Далее студенты делятся на подгруппы по 8 человек.

В подгруппе распределяются роли следующим образом:

- организатор студент, у которого самые светлые волосы; 1)
- докладчик студент, у которого самые длинные волосы (он и будет являться экспертом); 2)
- оформитель студент, у которого самые светлые глаза;  $3)$
- $4)$ хронометрист - студент, у которого есть часы.

Организатор и хронометрист следят за ходом обсуждения. Докладчик (эксперт) отбирает из списка предложенных вопросов наиболее значимые, правильно сформулированные, а оформитель выписывает их на отдельный лист. Затем листы с ошибками вывешиваются на доске, и докладчик от каждой группы зачитывает и объясняет ошибки. Затем преподаватель вместе со студентами анализируют найденные ошибки.

Оценки выставляются по 3-х бальной шкале:

- 3 количество найденных ошибок 9-10;
- 2 количество найденных ошибок 6-8;
- 1 количество найденных ошибок 5 и менее.

Текст мини-лекции с ошибками «Устройство персональных ЭВМ (ПЭВМ)».

Эта категория получила бурное развитее в течение последних 25 лет.

В нашей стране наибольшее распространение получили IBMPC – совместимые компьютеры.

Фирма IBM выпустила первый компьютер в августе 1981 г. И он приобрел большую популярность у пользователей. Основное отличие архитектуры IBMPC – ее открытость. Это означает, что все блоки компьютера связаны **жестко в единое неразъемное устройство**.

Состав ПЭВМ:

- 1) Системный блок, в котором содержатся:
	- системная плата.
	- дисководы для работы с гибкими дисками,
	- жесткий диск (винчестер),
	- **• мышь**,
	- порты ввода-вывода (разъемы),
- 2) Монитор.
- 3) Клавиатура.

Кроме того, к ПЭВМ можно подключать *дополнительные* устройства, называемые периферийными (внешними), которые можно разбить на несколько групп:

- 1) устройства ввода: сканер, **принтер**;
- 2) устройства вывода: матричные, струйные, лазерные принтеры;
- 3) внешние запоминающие устройства: дисководы для работы с магнитными и лазерными дисками, стример;
- 4) устройства управления: мышь, джойстик, **графопостроитель**, трекбол.
- 5) Устройства, выполняющие одновременно функции ввода и вывода информации в/из ПЭВМ: модем, сетевая плата, звуковая приставка.

Теперь перейдем к рассмотрению составных частей ПЭВМ.

К ВЗУ относятся:

- накопители на гибких магнитных дисках;
- накопители на жестких магнитных дисках (винчестеры);  $\bullet$
- $\bullet$ **сканеры**;
- дисководы для работы с лазерными компакт-дисками;

#### *Монитор.*

Монитор предназначен для оперативного отображения текстовой и графической информации.

Основными характеристика монитора являются:

*размер экрана монитора*, который измеряется **по периметру экрана**.

**6 ОЦЕНОЧНЫЕ СРЕДСТВА ДЛЯ ТЕКУЩЕГО КОНТРОЛЯ УСПЕВАЕМОСТИ, ПРОМЕЖУТОЧНОЙ АТТЕСТАЦИИ ПО ИТОГАМ ОСВОЕНИЯ ДИСЦИПЛИНЫ И УЧЕБНО-МЕТОДИЧЕСКОЕ ОБЕСПЕЧЕНИЕ САМОСТОЯТЕЛЬНОЙ РАБОТЫ СТУ-ДЕНТОВ**

Текущий контроль предусматривает контрольную работу, зачетное задание, тест по окончанию изучения каждой темы, домашние индивидуальные задания.

#### Промежуточная аттестация -зачет

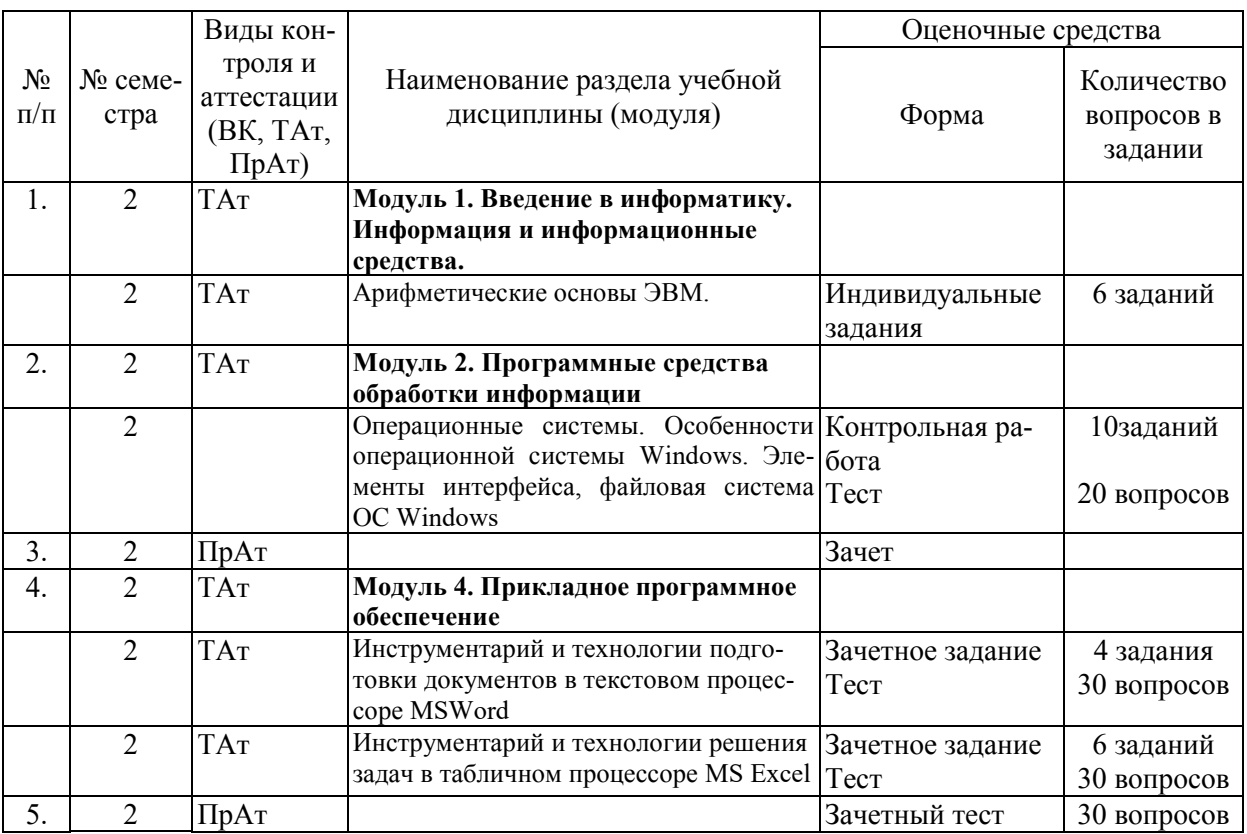

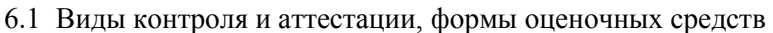

\*Фонд оценочных средств для текущего контроля и промежуточной аттестации приведен в приложении к рабочей программе.

Контрольные вопросы к зачету:

- 1. Предмет и задачи Информатики.
- 2. Понятие информации, ее виды и свойства.
- 3. Процедуры обработки информации (сбор, формализация, фильтрация, архивация, сортировка, защита, транспортировка, преобразование).
- 4. Единицы измерения информации в компьютере.
- 5. Системы счисления. Примеры позиционных и непозиционных систем счисления. Правила перевода из одной системы счисления в другую.
- 6. Арифметические действия в двоичной системе счисления.
- 7. История развития вычислительной техники.
- 8. Характеристика поколений ЭВМ.
- 9. Понятие вычислительной машины и принципы организации ее работы, сформулированные Джоном Фон Нейманом.
- 10. Классификация современных компьютеров.
- 11. Классификация персональных компьютеров. Особенности архитектуры IBMPC - совместимых компьютеров.
- 12. Устройство ПЭВМ: основные компоненты системного блока.
- 13. Устройство ПЭВМ: состав системной платы (микропроцессор, запоминающие устройства (ОЗУ, Кэш, ПЗУ)).
- 14. Устройство ПЭВМ: клавиатура
- 15. Устройство ПЭВМ: монитор.
- 16. Дополнительные устройства ПЭВМ (ввода; вывода; ВЗУ; управления; устройства, выполняющие одновременно функции ввода и вывода информации в/из ПЭВМ ).
- 17. Классификация программного обеспечения ПЭВМ.
- 18. Понятие и состав базового (системного) программного обеспечения.
- 19. Понятие операционной системы. Классификация операционных систем.
- 20. Различные типы операционных систем.
- 21. Программные оболочки операционных систем (Norton Commander, Far).
- 22. Файловая система и файловая структура.
- 23. Служебные программы, программы технического обслуживания.
- 24. Что такое компьютерный вирус. Антивирусные программы.
- 25. Классификация прикладного программного обеспечения.
- 26. Характеристика программ обработки текстов.
- 27. Характеристика электронных таблиц.
- 28. Понятие баз данных. Системы управления базами данных.
- 29. Средства создания презентаций.
- 30. Интегрированные программные средства (пакет MSOffice).
- 31. Профессиональные программы.
- 32. Компьютерные сети. Классификация сетей.
- 33. Локальные сети. Топология сетей.
- 34. Глобальные сети. Сеть Internet. Сервисные услуги.
- 6.2 Перечень учебно-методического обеспечения для самостоятельной работы
	- 1. Рабочая программа дисциплины «Информатика».
	- 2. Информатика**:** методические указания для выполнения лабораторных и контрольных работ студентов направления бакалавриата «Землеустройство и кадастры» И.Г. Абышева, М.В. Миронова. – Ижевск: ФГБОУ ВПО Ижевская ГСХА, 2014. – 40с.
	- 3. Информатика**:** Методические указания для самостоятельной работы студентов очной формы обучения по выполнению индивидуальных заданий / Сост. И.Г. Абышева, М.В. Николаева, А.Г. Семёнова. – Ижевск: ФГОУ ВПО Ижевская ГСХА, 2009. – 59 стр.

## **ДИСЦИПЛИНЫ ИНФОРМАТИКА**

#### **7 УЧЕБНО-МЕТОДИЧЕСКОЕ И ИНФОРМАЦИОННОЕ ОБЕСПЕЧЕНИЕ**

7.1. Основная литература

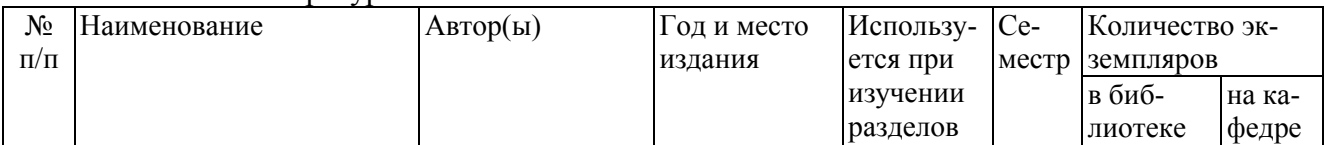

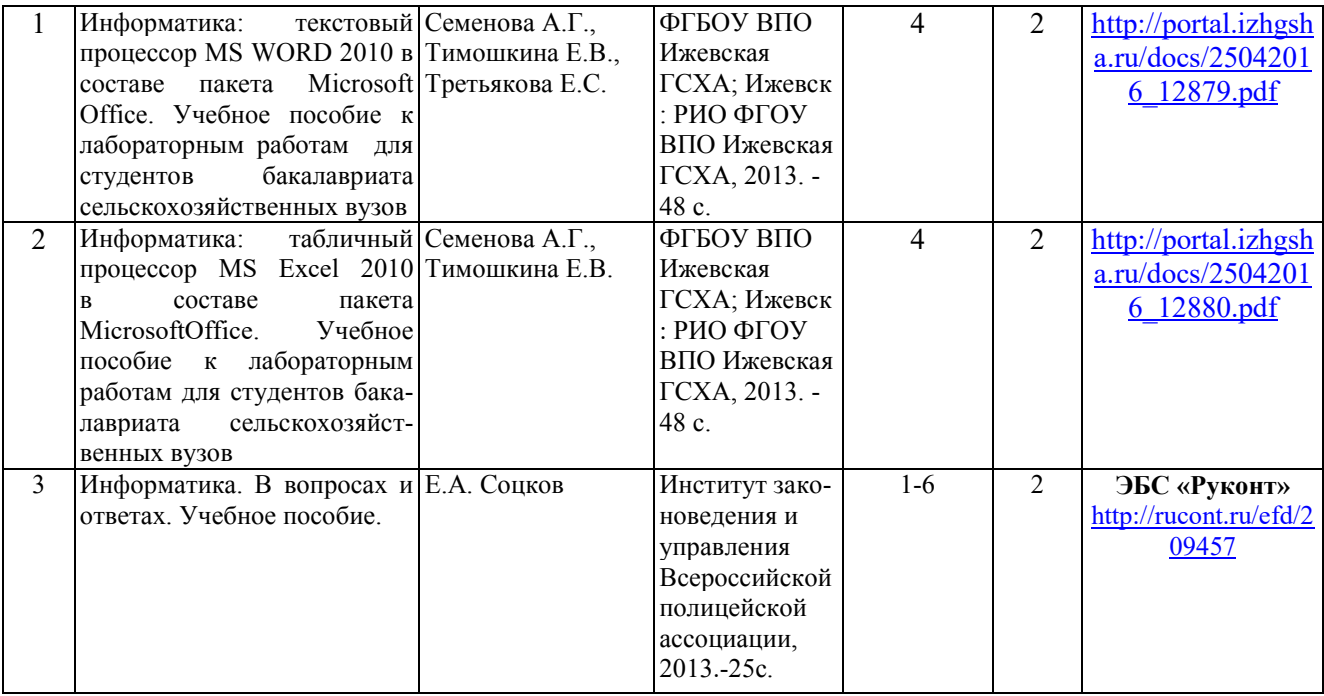

## 7.2. Дополнительная литература

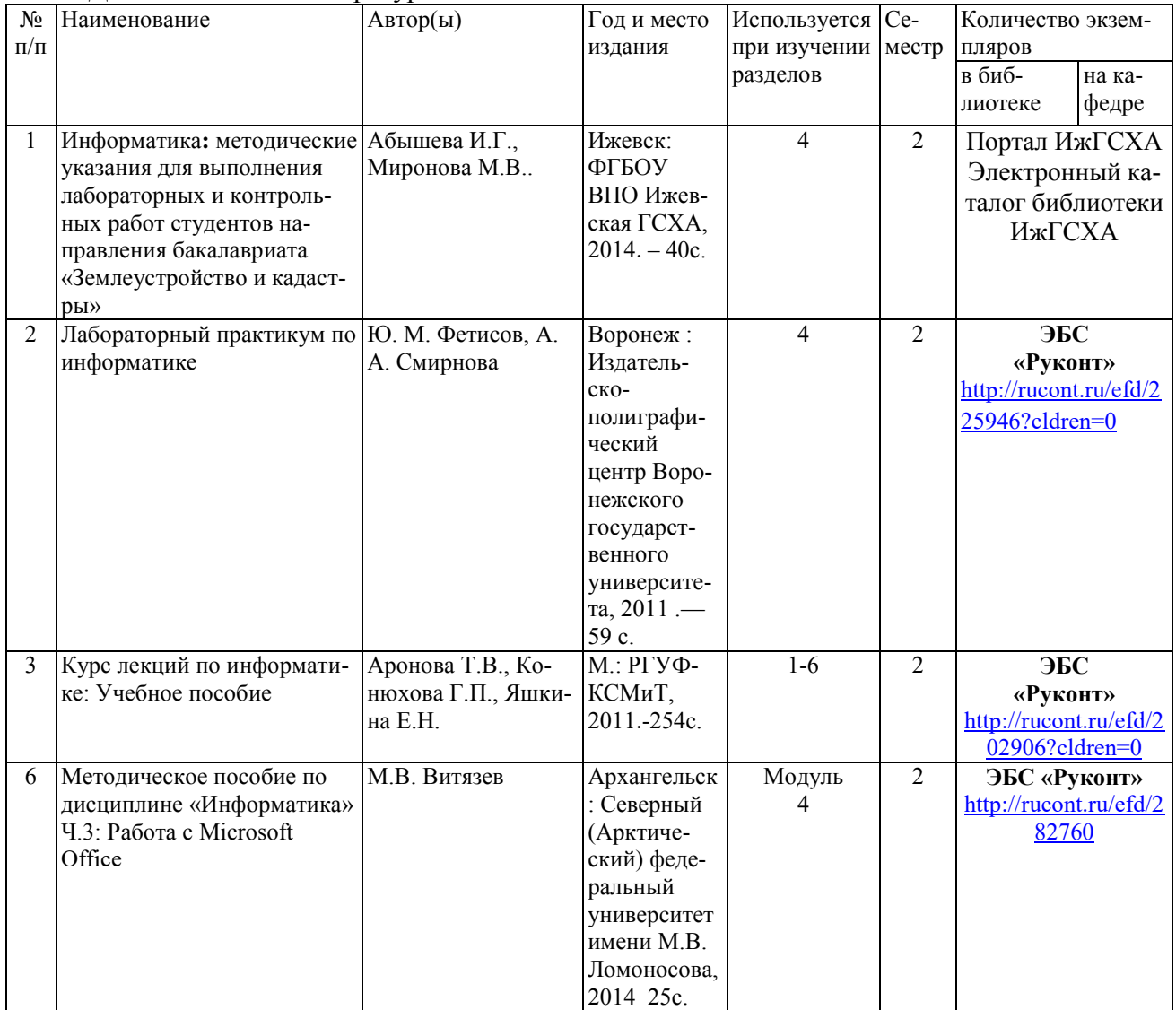

#### 7.3 Программное обеспечение и Интернет-ресурсы

1. На сайте ИжГСХА имеются следующие электронные ресурсы:

<http://portal.izhgsha.ru/index.php?q=docs&parent=61>

### Лекции:

- 1) Предмет и основные понятия Информатики.
- 2) История вычислительной техники.
- 3) Архитектура и устройство ПЭВМ.
- 4) Программное обеспечение ПЭВМ.
- 5) Компьютерные сети.

#### 7.4 Методические указания по освоению дисциплины

Перед изучением дисциплины студенту необходимо ознакомиться с рабочей программой дисциплины, размещенной на портале и просмотреть основную литературу, приведенную в рабочей программе в разделе «Учебно-методическое и информационное обеспечение дисциплины». Книги, размещенные в электронно-библиотечных системах доступны из любой точки, где имеется выход в «Интернет», включая домашние компьютеры и устройства, позволяющие работать в сети «Интернет». Если выявили проблемы доступа к указанной литературе, обратитесь к преподавателю (либо на занятиях, либо через портал академии).

Для изучения дисциплины необходимо иметь чистую тетрадь, объемом не менее 48 листов для конспектов лекций. Для эффективного освоения дисциплины рекомендуется посещать все виды занятий в соответствии с расписанием и выполнять все домашние задания в установленные преподавателем сроки. В случае пропуска занятий по уважительным причинам, необходимо подойти к преподавателю и получить индивидуальное задание по пропущенной теме.

Полученные знания и умения в процессе освоения дисциплины студенту рекомендуется применять для решения своих задач, не обязательно связанных с программой дисциплины. Например, использовать прикладные программы для выполнения заданий (рефератов, контрольных работ, индивидуальных заданий) по другим предметам. Также самим использовать и консультировать знакомых пользователей вычислительной техники по вирусам и антивирусным программам, передаче информации по компьютерным сетям.

Владение компетенциями дисциплины в полной мере будет подтверждаться Вашим умением решать свои профессиональные задачи с помощью современного программного обеспечения.

Полученные при изучении дисциплины знания, умения и навыки рекомендуется использовать при выполнении курсовых и дипломных работ(проектов), а также на учебных и производственных практиках.

7.5 Перечень информационных технологий, используемых при осуществлении образовательного процесса по дисциплине, включая перечень программного обеспечения и информационных справочных систем (при необходимости)

Поиск информации в глобальной сети Интернет Работа в электронно-библиотечных системах Работа в ЭИОС вуза (работа с порталом и онлайн-курсами в системе moodle.izhgsha.ru) Мультимедийные лекции Работа в компьютерном классе Компьютерное тестирование

При изучении учебного материала используется комплект лицензионного программного обеспечения следующего состава:

1. Операционная система: Microsoft Windows 10 Professional. Подписка на 3 года. Договор № 9-БД/19 от 07.02.2019. Последняя доступная версия программы. Astra Linux Common Edition. Договор №173-ГК/19 от 12.11.2019 г.

2. Базовый пакет программ Microsoft Office (Word, Excel, PowerPoint). Microsoft Office Standard 2016. Бессрочная лицензия. Договор №79-ГК/16 от 11.05.2016. Microsoft Office Standard 2013. Бессрочная лицензия. Договор №0313100010014000038-0010456-01 от 11.08.2014. Microsoft Office Standard 2013. Бессрочная лицензия. Договор №26 от 19.12.2013. Microsoft Office Professional Plus 2010. Бессрочная лицензия. Договор №106- ГК от 21.11.2011. Р7-Офис. Договор №173-ГК/19 от 12.11.2019 г.

3. Информационно-справочная система (справочно-правовая система) «Консультант-Плюс». Соглашение № ИКП2016/ЛСВ 003 от 11.01.2016 для использования в учебных целях бессрочное. Обновляется регулярно. Лицензия на все компьютеры, используемые в учебном процессе.

Обучающимся обеспечен доступ (удаленный доступ) к следующим современным профессиональным базам данных и информационным справочным системам:

Информационно-справочная система (справочно-правовая система) «Консультант-Плюс».

«1С:Предприятие 8 через Интернет для учебных заведений» (https://edu.1cfresh.com/) со следующими приложениями: 1С: Бухгалтерия 8, 1С: Управление торговлей 8, 1С:ERP Управление предприятием 2, 1С: Управление нашей фирмой, 1С: Зарплата и управление персоналом. Облачный сервис.

#### **8 МАТЕРИАЛЬНО-ТЕХНИЧЕСКОЕ ОБЕСПЕЧЕНИЕ ДИСЦИПЛИНЫ ИНФОРМАТИКА**

Учебная аудитория для проведения занятий лекционного типа, групповых и индивидуальных консультаций, текущего контроля и промежуточной аттестации. Аудитория, укомплектованная специализированной мебелью и техническими средствами обучения, служащими для представления учебной информации большой аудитории: переносной компьютер, проектор, доска, экран.

Учебная аудитория для проведения занятий лекционного типа, групповых и индивидуальных консультаций, текущего контроля и промежуточной аттестации (лабораторных занятий). Аудитория, укомплектованная специализированной мебелью и техническими средствами обучения, служащими для представления учебной информации большой аудитории: компьютеры с необходимым программным обеспечением, выходом в «Интернет» и корпоративную сеть академии.

Помещение для самостоятельной работы, (читальный зал №4).

Помещение оснащено компьютерной техникой с возможностью подключения к сети «Интернет» и обеспечением доступа в электронную информационно-образовательную среду организации.

Помещения для хранения и профилактического обслуживания учебного оборудования

#### **ФОНД ОЦЕНОЧНЫХ СРЕДСТВ по дисциплине «Информатика»** (приложение к рабочей программе дисциплины)

Направление подготовки - «Лесное дело» Квалификация выпускника - бакалавр

**1.ПАСПОРТ ФОНДА ОЦЕНОЧНЫХ СРЕДСТВ** 

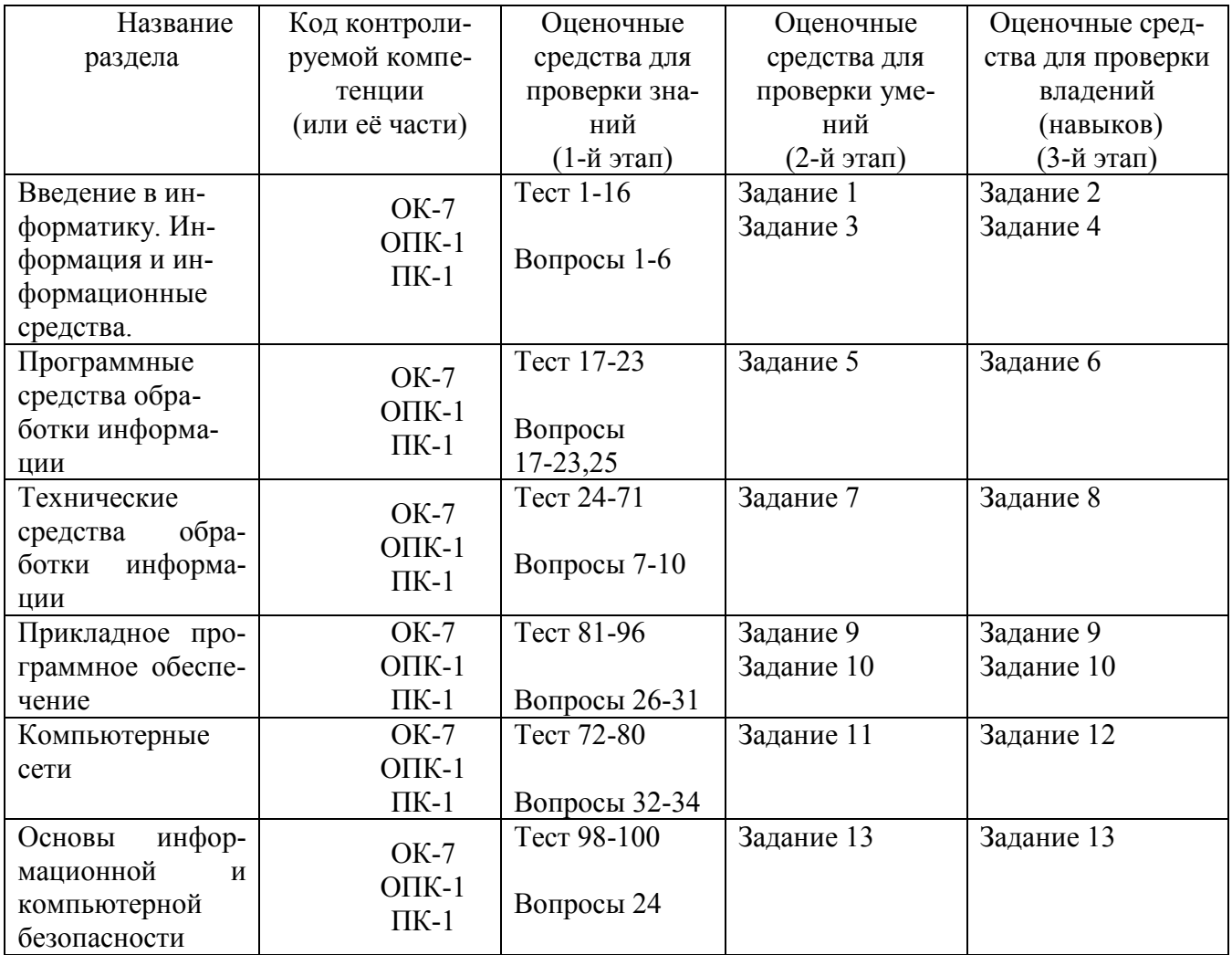

#### **2. Методические материалы,**

#### **определяющие процедуры оценивания компетенций**

#### **2.1 Описание показателей, шкал и критериев оценивания компетенций**

Показателями уровня освоенности компетенций на всех этапах их формирования являются:

#### **1-й этап (уровень знаний):**

– Умение отвечать на основные вопросы и тесты на уровне понимания сути – удовлетворительно (3).

- Умение грамотно рассуждать по теме задаваемых вопросов – хорошо (4)

- Умение формулировать проблемы по сути задаваемых вопросов – отлично (5)

#### **2-й этап (уровень умений):**

 - Умение решать простые задачи с незначительными ошибками удовлетворительно (3).

- Умение решать задачи средней сложности – хорошо (4).

- Умение решать задачи повышенной сложности, самому ставить задачи – отлично (5).

#### **3-й этап (уровень владения навыками):**

- Умение формулировать и решать задачи из разных разделов с незначительными ошибками - удовлетворительно (3).

- Умение находить проблемы, решать задачи повышенной сложности – хорошо (4).

- Умение самому ставить задачи, находить недостатки и ошибки в решениях – отлично (5).

#### **2.2 Методика оценивания уровня сформированности компетенций в целом по дисциплине**

Уровень сформированности компетенций в целом по дисциплине оценивается на основе результатов текущего контроля знаний в процессе освоения дисциплины – как средний балл результатов текущих оценочных мероприятий в течение семестра;

на основе результатов промежуточной аттестации – как средняя оценка по ответам на вопросы билетов и решению задач;

по результатам участия в научной работе, олимпиадах и конкурсах.

Оценка выставляется по 4-х бальной шкале – неудовлетворительно (2), удовлетворительно (3), хорошо (4), отлично (5).

По итогам курса предусмотрен зачет с комплексной проверкой теоретических знаний, практических навыков и умений по применению информационных средств и технологий при решении прикладных задач.

Оценка «зачтено» выставляется студентам, получившим оценку 3 и выше.

#### **3.Типовые контрольные задания, тесты и вопросы 3.1 Задания**

#### **Задание 1.**

Определить объем текстового выражения в символах, битах, байтах, килобайтах. «Кибернетика – наука об управлении».

#### **Задание 2.**

Пусть небольшая книжка, сделанная с помощью компьютера, содержит 150 страниц; на каждой странице – и 40 строк, в каждой строке – 60 символов. Определить объем информации в байтах, Кбайтах, Мбайтах.

#### **Задание 3.**

3. Сравните двоичные числа  $(>, <, =)$ :

000101 и 101

110,1 и 110,1000

1011 и 1101

#### **Задание 4.**

1) Даны два десятичных числа 179,45 и 17,651. переведите в восьмеричную СС (с точностью до 2 знаков после запятой).

2) Полученные числа переведите из восьмеричной в двоичную систему счисления, из двоичной в шестнадцатеричную систему счисления (по таблице соответствия).

3) С двоичными числами выполните сложение и вычитание.

4) Результаты сложения и вычитания переведите в десятичную систему счисления.

5) Данные десятичные числа сложите и вычтите, сравните с полученными Вами результатами в пункте №4. Сделайте вывод.

#### **Задание 5. Операции с файловой системой.**

- 1. Открыть папку «**Этот компьютер**» (двойной щелчок). Открыть содержимое диска **D**.
- 2. Создать три новые папки: а) первую папку *с помощью ленты* Вкладка **Главная\Создать папку** б) вторую и третью папки *с помощью контекстного меню*: на свободном месте окна щелкнуть правую кнопку мыши, выйдет контекстное меню, выбрать пункт **Создать\папку**.
- 3. Переименовать папки:

а) *С помощью ленты*: выделить одну из папок и выполнить команду **Главная\Переименовать**. Дать имя **Папка 1**.

б) *С помощью контекстного меню*: выделить другую папку и нажать правую кнопку мыши для вызова контекстного меню, выбрать команду **переименовать**. Дать имя **Папка2**.

в) *С помощью клавиатуры*: выделить третью папку и нажать **F2**. Дать имя **Папка 3**.

4. Открыть папки одним из способов и расположить их рядом не перекрывая друг друга (если необходимо, измените размер окна).

а) *двойной щелчок*.

б) *с помощью контекстного меню* командой **Открыть**.

в) *с помощью текстового меню* окна: **Главная\Открыть**.

- г) *с помощью клавиши***ENTER**.
- 5. В первой папке создать 4 файла: два текстовых документа и два рисунка. Вызовите контекстное меню правой кнопкой мыши и выберите **Создать\Текстовый документ** или **Создать\Точечный рисунок**.

6. Все файлы из **Папки 1** переместить в **Папку 2** разными способами:

а) *с помощью ленты*: выделить **файл 1** и в окне **Папки 1** выполнить команду **Главная\Вырезать**. Перейти в окно **Папки 2** и выполнить команду **Главная\Вставить.**

б) *с помощью контекстного меню*: выделить **файл 2** и нажать правую кнопку мыши для вызова контекстного меню, выбрать команду **Вырезать.** 

Перейти в окно **Папки 2** и на пустом месте вызвать контекстное меню правой кнопкой мыши, выбрать команду **Вставить**.

в) *с помощью мыши методом перетаскивания*: выделить **Файл 3**, нажать левую кнопку мыши и, не отпуская перетащить файл в окно **Папки 2**.

д) *с помощью комбинации клавиш на клавиатуре*: выделить **Файл 4**, одновременно нажать две клавиши **CTRL+X.** Перейти в окно **Папки 2** и нажать одновременно**CTRL+V.** 

7. Все файлы из **Папки 2** скопировать в **Папку 3** разными способами:

а) *с помощью ленты*: выделить **файл 1** в **Папке 2** и выполнить команду **Главная\Копировать**. Перейти в окно **Папки 3** и выполнить команду **Главная\Вставить**.

б) *с помощью контекстного меню*: выделить **файл 2** в

**Папке 2** и нажать правую кнопку мыши для вызова контекстного меню, выбрать команду **Копироват**ь. Перейти в окно **Папки 3** и на пустом месте вызвать контекстное меню и выбрать команды **Вставить**.

в) *с помощью мыши методом специального перетаскивания*: выделить **файл 3** в **Папке 2** и нажать правую кнопку мыши и, не отпуская перетащить **файл 3** в окно **Папки 3**, в открывшемся меню выбрать команду «**Копировать**».

г) *с помощью комбинации клавиш на клавиатуре*: выделить **файл 4** в **Папке 2** и нажать одновременно **CTRL+C**. Перейти в окно **Папки 3** и нажать **CTRL+V.**

8. Для каждого файла из **Папки 3** создать ярлыки на **Рабочем столе**. Способы создания ярлыка:

а) выделить файл, нажать правую кнопку мыши и, не отпуская, перетащить значок на Рабочий стол, в открывшемся меню выбрать команду **Создать ярлык**.

б) с помощью команды **Создать ярлык** из контекстного меню.

в) с помощью команды **Создать ярлык** на вкладке **Главная**.

Откройте файлы с помощью ярлыка. Закройте все окна.

9. Открыть **Папку3** и удалить все файлы разными способами:

а) *с помощью ленты*: выделить **файл 1** и выполнить команду **Главная\Удалить**.

в) *с помощью контекстного меню*: выделить **файл 2** и нажать правую кнопку мыши для вызова контекстного меню, выбрать команду **Удалить**.

г) *с помощью мыши методом перетаскивания*: выделить **файл 3**, нажать левую кнопку мыши и, не отпуская перетащить в **Корзину** на Рабочем столе.

д) *с помощью клавиши на клавиатуре*: выделить **файл 4** и нажать клавишу **DE-LETE**. Закрыть **Папку 3.**

10. Открыть **Папку 2** и удалить все файлы сразу:

Выполнить **групповое выделение** (с помощью мыши методом протягивание или с помощью нажатой клавишей SHIFT) и удалить одним из способов пункта 10. Удалить **Папку 1**, **Папку 2, Папку3**, **ярлыки** одним из способов пункта 10.

#### **Задание 6. Операционная система Windows.**

1. Создать следующую структуру папок на диске **D:**

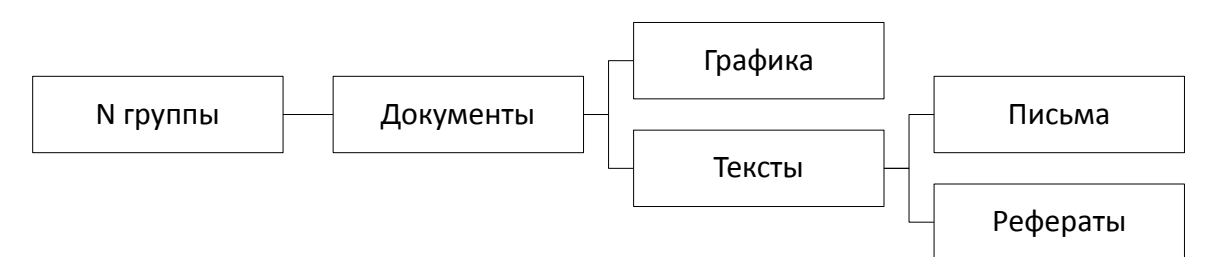

- 2. В папке **Документы** создать 3 текстовых файла с именами «Математика», «Физика», «Информатика» и 2 рисунка с именами «Яблоко», «Елочка».
- 3. Выполнить групповое перемещение трех текстовых файлов «Математика», «Физика», «Информатика» из папки **Документы** в папку **Рефераты**.
- 4. Выполнить групповое перемещение двух рисунков «Яблоко», «Елочка» из папки **Документы** в папку **Графика**.
- 5. В папке **Письма** создать текстовый файл «Письмо 1».
- 6. Создать копию файла «Письмо 1» в этой же папке.
- 7. Скопированному файлу дать имя «Письмо 2».
- 8. В папке **Документы** создать ярлыки для файлов «Информатика», «Яблоко», «Письмо 1».
- 9. Результаты показать преподавателю в программе **Проводник**.
- 10. Удалить папку **№ группы** со всем содержимым.

#### **Задание 7.**

Определить взаимосвязь функциональных возможностей человека и компьютера:

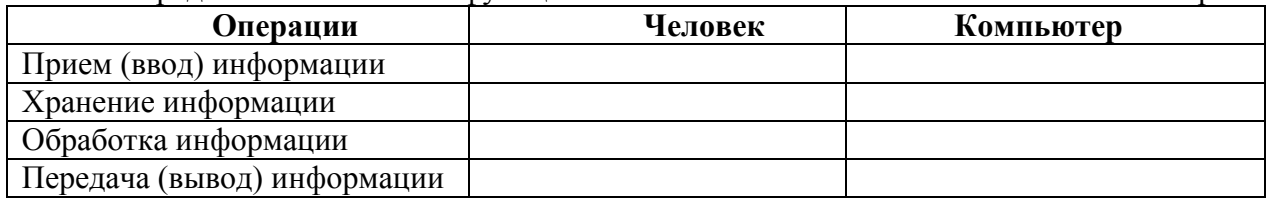

#### **Задание 8.**

Разрешение экрана монитора - 1024х768 точек, глубина цвета – 16 бит. Каков необходимый объем видеопамяти для данного графического режима в Кбайтах?

#### **Задание 9. (MSWORD)**

I. Введите текст:

**Драйвер** – загружаемая в оперативную память программа, управляющая обменом данными между процессами и внешними устройствами.

- II. Установите:
- 1) **Размер бумаги**: **А4** (29,7×21 см)

#### 2) **Поля страниц**:

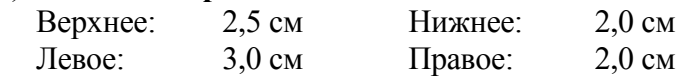

3) **Для текста**:

- Гарнитура шрифта Times New Roman;
- размер шрифта 14 nm;
- начертание  $K$ урсив;
- выравнивание текста По ширине;
- первая строка Отступ на1,5 см;
- интервал перед и после абзаца Авто;
- междустрочный интервал Двойной.

III. Во всех таблицах установите одинарный междустрочный интервал, выравнивание в ячейке и начертание шрифта определяйте по образцу.

1) Вставьте таблицу с толщиной линий в 1 пт, установите высоту всех строк 1 см.

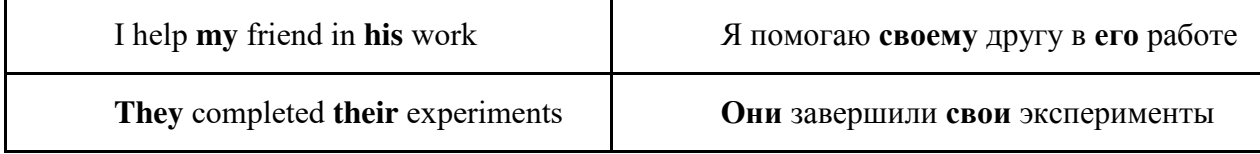

2). Вставьте таблицу, сместите крайнюю правую границу таблицы влево и выровняйте ширину столбцов, уберите все границы таблицы.

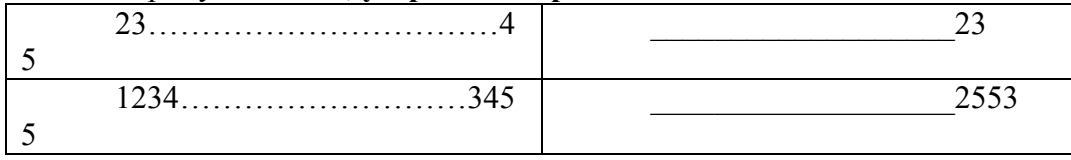

3). Нарисуйте таблицу.

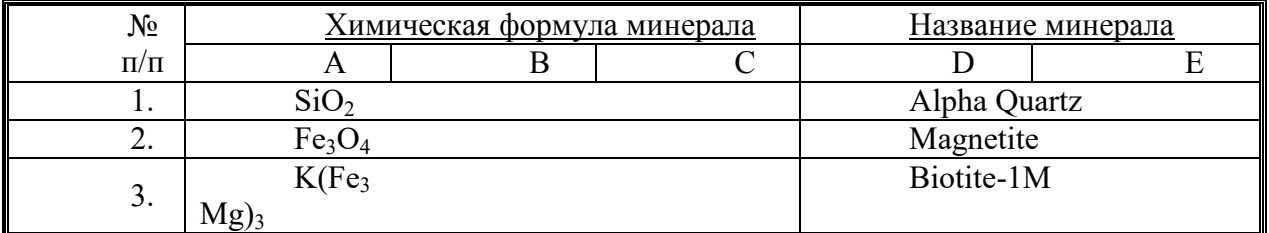

IV. Вставьте формулу (при помощи редактора формул), выравнивание определите по образцу.

# $\frac{\partial^2 \varphi}{\partial x^2} + \frac{\partial^2 \varphi}{\partial y^2} = 0$

V. Нарисуйте автофигуры и сгруппируйте их. Выравнивание и начертание шрифта в автофигурах определите по образцу.

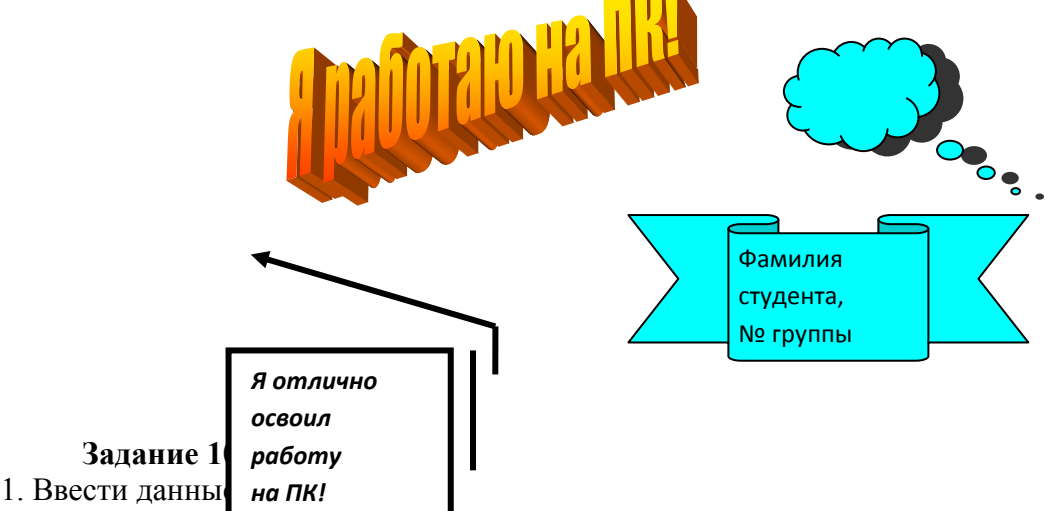

2. Рассчитать валовый надой молока по всем хозяйствам.

(Среднегодовой удой молока на 1 корову \* Среднегодовое количество коров / 100).

3. Рассчитать себестоимость 1 ц молока по всем хозяйствам.

(Затраты на производство (тыс.руб.) / Валовый надой молока \* 1000).

- 4. Рассчитать валовый надой молока по району в целом.
- 5. Отформатировать таблицу:
	- 1) колонку 1 ввести в текстовом формате.
	- 2) колонки 2,3,4 целый формат.
	- 3) колонки 5,6 два знака после запятой.
	- 4) все колонки отцентрировать.
	- 5) наложить границы по образцу.

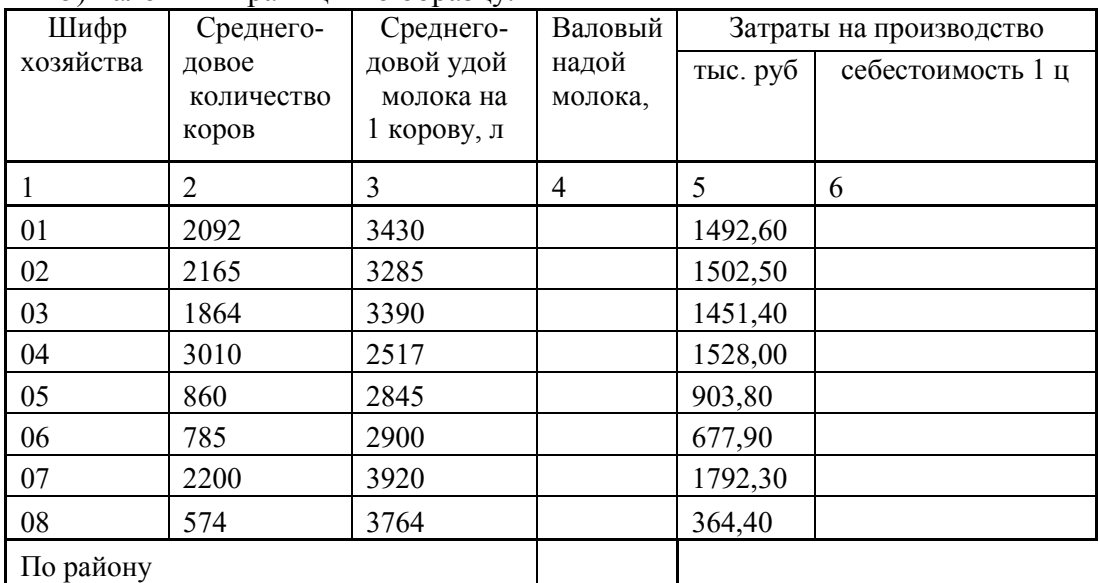

#### **Задание 11.**

В какой топологии обмен между узлами производится через общий канал связи? Нарисуйте топологию. Указать достоинства и недостатки.

#### **Задание 12.**

Скорость передачи данных через ADSL-соединение равна 256000 бит/c. Передача файла через это соединение заняла 2 минуты. Определите размер файла в килобайтах.

#### **Задание 13.**

Проверить компьютер на заражение вирусами с помощью антивирусных программ и составить отчет.

- 1) Посмотрите, какие антивирусные программы установлены на Вашем ПК.
- 2) Запустите антивирусную программу.

Познакомиться с возможностями программы .

- 3) Установить область сканирования диск D:,
- 4) Запустить сканирование.
- 5) Просмотрите отчет о проведенной проверке.
- 6) Напишите отчет.
- Требования к отчёту:
- 1. Запишите, где могут обитать вирусы.
- 2. Запишите, как вирусы могут проникнуть в ПК.
- 3. Запишите, какие типы вредоносных программ Вы изучили.
- 4. Запишите, какие методы защиты от компьютерных вирусов Вы применяете на своем компьютере.
- 5. Запишите результаты выполнения пункта 5.

#### **3.2 Тесты (в каждом варианте 30 вопросов)**

- 1. Информатика это наука о
	- 1) преобразовании информации
	- 2) защите информации
	- 3) способах получения информации
	- 4) компьютерах
- 2. Продукт взаимодействия данных и адекватных методов это
	- 1) Информация
	- 2) данные
	- 3) файл
	- 4) сигнал
- 3. Адекватность информации это
	- 1) степень соответствия реальному объективному состоянию дела
	- 2) возможность получения информации при необходимости
	- 3) соответствие текущему моменту времени
	- 4) достаточность данных для принятия решений
- 4. Бит $-$ это
	- 1) логический элемент
	- 2) минимальная единица информации, принимающая значение 0 или  $1^*$
	- 3) минимальная единица информации, принимающая значение 0
	- 4) минимальная единица информации, принимающая значение 1
- 5. Сколько бит в слове ИНФОРМАТИКА
	- $1) 11$
	- 2)  $88^{\degree}$
	- $3) 44$
	- $4) 1$
- 6. Чему равен 1 байт?
	- 1) 10 бит
	- 2) 10 Кбайт
	- 3)  $86<sup>π</sup>$
	- 4) 1 бод
- 7. Чему равен 1 Кбайт?
	- 1) 1000 бит
	- 2) 1000 байт
	- 3) 1024 бит
	- 4) 1024 байт
- 8. Сколько бит информации необходимо для кодирования одной буквы?
	- $1) 1$
	- $2) 2$
	- $3)8^{\degree}$
	- 4)  $16$
- 9. Сколько байт в 2 Гбайтах?
	- 1)  $2x2^{30*}$
	- 2)  $2x2^3$
	- 3)  $2x2^{20}$
	- 4)  $2x2^{31}$
- 10. Файл это
	- 1) последовательность байтов без имени
	- 2) последовательность байтов, имеющая уникальное собственное имя\*
	- 3) документ большого размера
	- 4) имя документа
- 11. Ллинным именем файла считается
	- 1) любое имя файла без ограничения количества символов
	- 2) любое имя файла латинскими буквами, не превышающее 255 символов
	- 3) любое имя файла, не превышающее 255 символов
	- 4) Имя файла, не превышающее 8 символов
- 12. Какой файл имеет тип (расширение) "ехе"?
	- 1) исполняемый файл
		- 2) текстовый файл
- 3) графический файл
- 13. Файловая структура это
	- 1) совокупность папок и файлов\*
	- 2) совокупность папок
	- 3) совокупность файлов
	- 4) совокупность имен файлов
- 14. Какой буквой обозначается жесткий диск?
	- 1)  $A^{\dagger}$
	- 2) B:
	- $3)$  C:
	- 4) Ж:

15. Файл primer.doc находится в папке NAME на диске C: Укажите правильный путь к файлу

- 1) C:\
- 2)  $C:\N{AME}^*$
- 3) C:\NAME\primer.doc
- 4) A:\NAME

16. Файл text.doc находится в папке NAME на диске А:

- Укажите полное имя файла
	- 1) A: $\setminus$
	- 2) A:\NAME
	- 3) A:\NAME\text.doc<sup>\*</sup>
	- 4) C:\NAME\text.doc

17. Назовите не графическую операционную систему

- 1) MS DOS<sup>\*</sup>
- 2) WINDOWS
- 3) LINUX
- 4) OS/2

18. Назовите многозадачные операционные системы

- 1) MS DOS
- 2) WINDOWS\*
- 3) LINUX\*
- 4) OS/\* 2
- 19. Какую логическую структуру размещения данных на диске поддерживает операционная система?
	- 1) Иерархическую\*
	- 2) реляционную
	- 3) сетевую
	- 4) кольцевую
- 20. Какие функции выполняет операционная система?
	- 1) обеспечение организации и хранения файлов
	- 2) подключение устройств ввода/вывода
	- 3) организация обмена данными между компьютером и различными периферийными устройствами\*
	- 4) организация диалога с пользователем, управление аппаратурой и ресурсами компьютера\*
- 21. Текущий диск это
	- 1) диск, с которым пользователь работает в данный момент времени\*
	- 2) CD-ROM
	- 3) жесткий диск
	- 4) диск, в котором хранится операционная система
- 22. BIOS это
	- 1) игровая программа
- 2) диалоговая оболочка
- 3) базовая система ввода-вывода
- 4) командный язык операционной системы
- 23. Стандартный интерфейс ОС WINDOWS не имеет
	- 1) рабочего поля, панели инструментов
	- 2) справочной системы
	- 3) элементов управления (свернуть, развернуть, закрыть и т.д.)
	- 4) строки ввода команды
- 24. Самый древний счетный прибор это
	- 1) счеты
	- 2)  $a\overline{a}a\overline{x}^*$
	- 3) арифмометр
	- 4) логарифмическая линейка
- 25. Первую суммирующую машину изобрел
	- 1) Блез Паскаль
	- 2) Чарльз Бэббидж
	- 3) Джон фон Неман
	- 4) Г.В. Лейбниц

#### 26. Первая программа была написана

- 1) Чарльзом Бэббиджем
- 2) Адой Лавлейс
- 3) Говардом Айкеном
- 4) Полом Алленом

#### 27. В каком году появилась первая ЭВМ?

- $1)$  1823
- 2)  $1946^*$
- 3) 1949
- 4) 1951
- 28. Первая ЭВМ, созданная в США называлась
	- $1)$  M $3CM$
	- $2)$   $53CM$
	- $3)$   $\Theta$ H $HAK^*$
	- $4)$  IBM
- 29. Первоначальный смысл слова «Компьютер»
	- 1) вил телескопа
	- 2) электронный прибор
	- 3) электронно-лучевая трубка
	- 4) человек, производящий расчеты
- 30. Основные принципы работы универсальных вычислительных устройств были сформулированы
	- 1) Джоном фон Нейманом
	- 2) Чарльзом Бэббиджем
	- 3) Блезом Паскалем
	- 4) Джорджем Булем
- 31. Какой минимальный набор функциональных блоков должна иметь любая ЭВМ?
	- 1) AJIY, 3Y, YY
	- 2) AJIV, 3V,  $V_y$ ,  $V_{BB}V_{BB}$
	- 3) AJIY, 3Y,  $Y_{BB}$ ,  $Y_{BB}$
	- 4)  $3V, VV, V_{BB}, V_{BMB}$
- 32. Под термином «поколение ЭВМ» понимают
	- 1) все счетные машины
	- 2) все типы и модели ЭВМ, построенные на одних и тех же научных и технических принципах
- 3) совокупность машин, предназначенных для обработки, хранения и передачи информации
- 4) все типы и модели ЭВМ, созданных в одной и той же стране
- 33. Первые ЭВМ были созданы
	- 1) в 40-е годы\*
	- 2) в 60-е годы
	- 3) в 70-е годы
	- 4) в 80-е годы
- 34. Машины первого поколения были созданы на основе
	- 1) транзисторов
	- 2) электронно-вакуумных ламп<sup>\*</sup>
	- 3) зубчатых колес
	- 4) реле

#### 35. Элементной базой ЭВМ второго поколения являются

- 1) электронные лампы
- 2) полупроводники\*
- 3) малые интегральные схемы
- 4) большие интегральные схемы

#### 36. Основной элементной базой ЭВМ третьего поколения являются

- 1) большие интегральные схемы
- 2) транзисторы
- 3) малые интегральные схемы\*
- 4) сверхбольшие интегральные схемы

#### 37. Основной элементной базой четвертого поколения являются

- 1) полупроводники
- 2) электромеханические схемы
- 3) электровакуумные лампы
- 4) большие интегральные схемы\*

#### 38. В каком поколении машин начали применять языки высокого уровня

- 1) в первом
- 2) во втором
- 3) в третьем
- 4) в четвертом

#### 39. В каком году появился первый IBMPC?

- 1) 1979
- 2) 1981\*
- 3) 1985
- 4) 1989
- 40. Архитектура ПЭВМ это совокупность
	- 1) аппаратных средств
	- 2) программных средств
	- 3) средств обмена
	- 4) аппаратных и программных средств\*
- 41. Открытость архитектуры IBMPC означает
	- 1) модули можно заменить другими\*
	- 2) модули находятся в открытом виде
	- 3) модули легко открываются
	- 4) модули доступны для использования
- 42. В системном блоке нет
	- 1) системной платы
	- 2) жесткого диска
	- 3) портов ввода-вывода
	- 4) стримера
- 43. К дополнительным (периферийным) устройствам ввода относятся
	- 1) сканер\*
	- 2) цифровая фотокамера\*
	- 3) графопостроитель
	- 4) графический планшет

#### 44. К дополнительным (периферийным) устройствам вывода относятся

- 1) Принтер<sup>\*</sup>
- 2) графопостроитель
- 3) графический планшет
- 4) звуковая приставка
- 45. К внешним запоминающим устройствам относятся
	- 1) дисководы для магнитных дисков
	- 2) ОЗУ
	- 3) ПЗУ
	- 4) Стример\*
- 46. К устройствам управления относятся:
	- 1) мышь \*
	- 2) джойстик\*
	- 3) модем
	- 4) трекбол<sup>\*</sup>
- 47. К устройствам, выполняющим одновременно функции ввода и вывода информации
	- в/из ПЭВМ относятся
		- 1) Модем\*
		- 2) сетевая плата
		- 3) системная плата
		- 4) звуковая приставка
- 48. Микропроцессор фирмы Intel, созданный в 1981 году называется
	- 1) Intel-8086\*
		- 2) Intel-8088
		- 3) Intel-4004
		- 4) Intel-80286

#### 49. Какая микросхема на системной плате является «мозгом» ПЭВМ?

- 1) звуковая плата
- 2) видеокарта
- 3) микропроцессор<sup>\*</sup>
- 4) ОЗУ
- 50. Какие устройства размещаются на системной плате
	- 1) микропроцессор $^*$
	- 2) оперативная память
	- 3) винчестер
	- 4) системная плата\*
- 51. Какое устройство предназначено для выполнения арифметических и логических операций
	- 1) процессор $^*$
	- 2) интерпретатор
	- 3) компилятор
	- 4) драйвер
- 52. Какие характеристики относятся к микропроцессорам ПЭВМ
	- 1) разрядность
	- 2) тактовая частота
	- 3) емкость памяти
	- 4) разрешение

53. Современные модели ПЭВМ имеют разрядность

- $1) 16$
- $2) 32$
- $3) 64^*$
- $4)$  128
- 54. Любая программа во время ее выполнения находится в
	- 1) оперативной памяти
	- 2) процессоре
	- $3)$   $\Pi 3V$
	- 4) видеопамяти
- 55. При отключении компьютера информация исчезает
	- 1) из оперативной памяти
	- 2) из ПЗУ
	- 3) с жесткого лиска
	- 4) из процессора
- 56. ПЗУ служит для
	- 1) хранения всех программ пользователя во время работы
	- 2) хранения программ начальной загрузки и тестирования узлов
	- 3) записи системных программ в ОЗУ
	- 4) дублирования наиболее ценных программ
- 57. Какой диск называется жестким магнитным диском?
	- 1) винчестер
	- 2) CD-ROM
	- 3) флоппи-лиск
	- 4) флэш-карта
- 58. Винчестер предназначен
	- 1) для постоянного хранения информации, часто используемой при работе на компьютере
	- 2) подключения периферийных устройств к магистрали
	- 3) управления работой ЭВМ по заданной программе
	- 4) хранения информации, не используемой постоянно на компьютере
- 59. Какое устройство обладает наименьшей скоростью обмена информацией?
	- 1) CD-ROM
	- 2) дисковод для гибких дисков
	- 3) микросхемы оперативной памяти
	- 4) жесткий лиск
- 60. Компакт-диск  $(CD)$  это
	- 1) диск малого размера
	- 2) магнитный диск с высокой плотностью записи информации
	- 3) оптический диск, информация с которого считывается лазерным лучом
	- 4) диск после выполнения операции сжатия информации
- 61. Какое устройство используется для хранения данных на магнитной ленте?
	- 1) принтер
	- 2) сканер
	- 3) плоттер
	- 4) стример
- 62. Какая внешняя память представляет собой микросхему перепрограммируемого постоянного запоминающего устройства?
	- 1) винчестер
	- 2) CD-ROM
	- 3) флэш-карта\*
	- 4) стример
- 63. Устройство отображения информации называется
- 1) монитор $\sum$
- 2) принтер
- 3) сканер
- 4) ксерокс
- 64. Какие типы мониторов существуют?
	- 1) на основе электронно-лучевой трубки
	- 2) на основе жидкокристаллических индикаторов с плоским экраном
	- 3) на основе электровакуумных ламп
	- 4) плазменные
- 65. Характеристика монитора 1024\*768 обозначает
	- 1) размер точки (зерна)
	- 2) размер экрана по диагонали
	- 3) максимальное разрешение (количество точек)
	- 4) рабочая частота
- 66. Характеристика монитора 17" обозначает
	- 1) размер точки (зерна)
	- 2) размер экрана по диагонали\*
	- 3) максимальное разрешение (количество точек)
	- 4) рабочая частота
- 67. Компьютер может эксплуатироваться без
	- 1) процессора
	- 2) внутренней памяти
	- 3) принтера
	- 4) лисковой памяти
- 68. Какое утверждение является верным
	- 1) клавиатура является ручным устройством ввода
	- 2) КЭШ очень медленная память большого объема
	- 3) компакт-диск является оперативной памятью
	- 4) операционная система часть системного блока
- 69. В каких принтерах используются контейнеры с чернилами?
	- 1) матричных
	- 2) струйных
	- 3) лазерных
	- 4) светодиодных
- 70. Плоттер (графопостроитель) это устройство для
	- 1) сканирования информации
	- 2) вывода чертежей, схем, графиков
	- 3) считывания графической информации
	- 4) вывода только текстовой информации
- 71. Сканер устройство для
	- 1) считывания с листа бумаги графической информации
	- 2) вывода информации из компьютера
	- 3) построения графиков, диаграмм
	- 4) управления периферийным оборудованием
- 72. Модем это устройство, предназначенное для
	- 1) вывода информации на печать
	- 2) хранения информации
	- 3) обработки информации в данный момент времени
	- 4) передачи информации по телефонным каналам связи
- 73. Компьютерные сети это
	- 1) совокупность компьютеров, объединенных средствами передачи данных
- 2) перенесение информации с одного компьютера на другой с помощью дискет
- 3) обмен информацией между пользователями о состоянии работы компьютера
- 4) ПЭВМ, являющиеся рабочими местами пользователей сети
- 74. Локальная сеть охватывает территорию
	- 1) отдельных предприятий (организаций)
	- 2) нескольких предприятий корпорации или город
	- 3) одной страны
	- 4) нескольких стран
- 75. Глобальная сеть охватывает территорию
	- 1) отдельных организаций
	- 2) нескольких предприятий
	- 3) город
	- 4) нескольких стран<sup>\*</sup>
- 76. Какой топологии для соединения ПЭВМ в сеть не существует?
	- 1) звездной
	- 2) кольцевой
	- 3) прямоугольной\*
	- 4) шинной
- 77. Какая услуга Internet имеет обозначение WWW?
	- 1) электронная почта
	- 2) всемирная информационная паутина\*
	- 3) система телеконференций
	- 4) система пересылки файлов любого типа
- 78. Какая из услуг Internet имеет обозначение E-mail?
	- 1) электронная почта
	- 2) всемирная информационная паутина
	- 3) система телеконференций
	- 4) система пересылки файлов любого типа
- 79. Какая из услуг Internet имеет обозначение Chat?
	- 1) электронная почта
	- 2) всемирная информационная паутина
	- 3) система телеконференций
	- 4) прямое общение нескольких человек в режиме реального времени\*
- 80. К системному (базовому) программному обеспечению относятся
	- 1) операционные системы\*
	- 2) программные оболочки операционных систем\*
	- 3) антивирусные программы
	- 4) языки программирования
- 81. К прикладным программам общего назначения относятся
	- 1) операционные системы
	- 2) текстовые редакторы\*
	- 3) табличные процессоры
	- 4) антивирусные программы
- 82. Что входит в пакет Microsoft Office?
	- 1) Word\*
	- 2) Excel\*
	- 3) CorelDraw
	- 4) Access<sup>\*</sup>
- 83. К средствам разработки программ относятся
	- 1) языки программирования
	- 2) антивирусные программы
- 3) программные оболочки операционных систем
- 4) операционные оболочки
- 84. Кто является основоположником фирмы Microsoft?
	- 1) Билл Гейтс\*
	- 2) Джон фон Нейман
	- 3) Джон Эккерт
	- 4) Блез Паскаль
- 85. К программным оболочкам операционных систем относятся
	- 1) Norton Commander<sup>\*</sup>
	- $2)$  FAR<sup>\*</sup>
	- 3) MS DOS
	- 4) UNIX
- 86. Какие программы тестируют компьютерные системы, исправляют обнаруженные лефекты?
	- 1) программы технического обслуживания
	- 2) операционные системы
	- 3) программные оболочки операционных систем
	- 4) программы-утилиты
- 87. MS WORD  $\sigma$ TO
	- 1) текстовый процессор
	- 2) табличный процессор
	- 3) СУБД
	- 4) графический редактор
- 88. MS  $EXCH = 3TQ$ 
	- 1) текстовый процессор
	- 2) табличный процессор
	- 3) СУБД
	- 4) графический редактор
- 89. MS ACCESS 3TO
	- 1) текстовый процессор
	- 2) табличный процессор
	- $3)$   $CVb{\mathcal{I}}^*$
	- 4) графический редактор
- 90. MS OUTLOOK это
	- 1) организатор и планировщик работы
	- 2) табличный процессор
	- 3) СУБД
	- 4) Графический редактор
- 91. PAINT это
	- 1) графический редактор
	- 2) текстовый редактор
	- 3) обучающая программа
	- 4) игра
- 92. К профессиональным программа не относятся
	- 1) бухгалтерские программы
	- 2) геоинформационные системы
	- 3) экспертные системы
	- 4) стандартные программы
- 93. В мультимедийных программах используются средства
	- $1)$  текст
	- $2)$  3BVK
	- 3) графика
	- 4) все ответы

94. К стандартным программам для Windows относятся

- 1) Блокнот
- 2) Paint\*
- 3) Калькулятор\*
- 4) Word
- 95. WordPad  $\sigma$ To
	- 1) текстовый редактор
	- 2) графический редактор
	- 3) табличный редактор
	- 4) звуковой редактор

#### 96. К алгоритмическим языкам программирования не относятся

- 1) Бейсик<sup>\*</sup>
- 2) Машинный
- 3) Паскаль<sup>\*</sup>
- 4) Фортран
- 97. Компьютерным вирусом является
	- 1) программа проверки и лечения дисков
	- 2) любая программа создания на языках низкого уровня
	- 3) программа, скопированная с плохо отформатированной лискеты
	- 4) специальная программа небольшого размера, которая может приписывать себя к другим программам\*
- 98. Заражение компьютерными вирусами может произойти в процессе
	- 1) работы с файлами
	- 2) форматирования лискеты
	- 3) выключения компьютера
	- 4) печати на принтер

#### 99. Укажите все источники проникновения вирусов

- 1) дискета
- 2) сеть
- 3) оперативная память
- 4) модем

#### 100. Какая программа не является антивирусной?

- $1)$  AVP
- 2)  $Defraq^*$
- 3) Dr.Web
- 4) Лаборатория Касперского

#### 3.3 Вопросы

- 1. Предмет и задачи Информатики.
- 2. Понятие информации, ее виды и свойства.
- 3. Процедуры обработки информации (сбор, формализация, фильтрация, архивация, сортировка, защита, транспортировка, преобразование).
- 4. Единицы измерения информации в компьютере.
- 5. Системы счисления. Примеры позиционных и непозиционных систем счисления. Правила перевода из одной системы счисления в другую.
- 6. Арифметические действия в двоичной системе счисления.
- 7. История развития вычислительной техники.
- 8. Характеристика поколений ЭВМ.
- 9. Понятие вычислительной машины и принципы организации ее работы, сформулированные Джоном Фон Нейманом.
- 10. Классификация современных компьютеров.
- 11. Классификация персональных компьютеров. Особенности архитектуры IBMPC – совместимых компьютеров.
- 12. Устройство ПЭВМ: основные компоненты системного блока.
- 13. Устройство ПЭВМ: состав системной платы (микропроцессор, запоминающие устройства (ОЗУ, Кэш, ПЗУ)).
- 14. Устройство ПЭВМ: клавиатура
- 15. Устройство ПЭВМ: монитор.
- 16. Дополнительные устройства ПЭВМ (ввода; вывода; ВЗУ; управления; устройства, выполняющие одновременно функции ввода и вывода информации в/из ПЭВМ ).
- 17. Классификация программного обеспечения ПЭВМ.
- 18. Понятие и состав базового (системного) программного обеспечения.
- 19. Понятие операционной системы. Классификация операционных систем.
- 20. Различные типы операционных систем.
- 21. Программные оболочки операционных систем (Norton Commander, Far).
- 22. Файловая система и файловая структура.
- 23. Служебные программы, программы технического обслуживания.
- 24. Что такое компьютерный вирус. Антивирусные программы.
- 25. Классификация прикладного программного обеспечения.
- 26. Характеристика программ обработки текстов.
- 27. Характеристика электронных таблиц.
- 28. Понятие баз данных. Системы управления базами данных.
- 29. Средства создания презентаций.
- 30. Интегрированные программные средства (пакет MSOffice).
- 31. Профессиональные программы.
- 32. Компьютерные сети. Классификация сетей.
- 33. Локальные сети. Топология сетей.
- 34. Глобальные сети. Сеть Internet. Сервисные услуги.

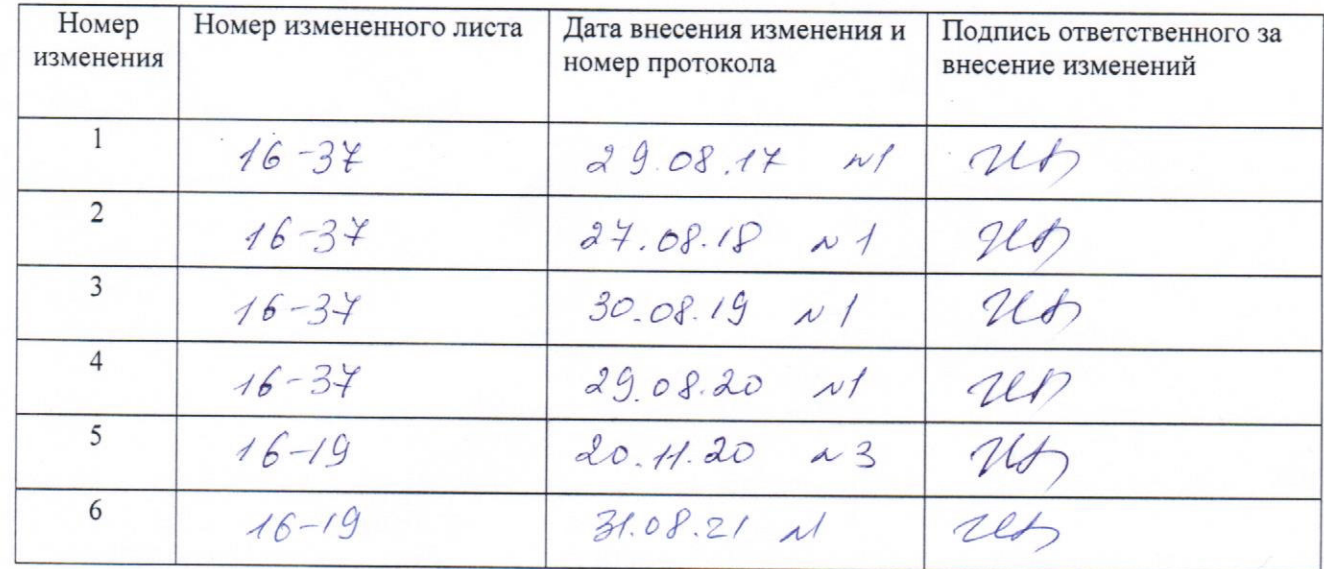

## ЛИСТ РЕГИСТРАЦИИ ИЗМЕНЕНИЙ